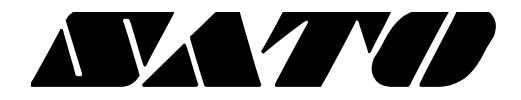

# **Linux Label SDK PV3/PV4**

# **BARCODE PRINTER Ver. 1.01**

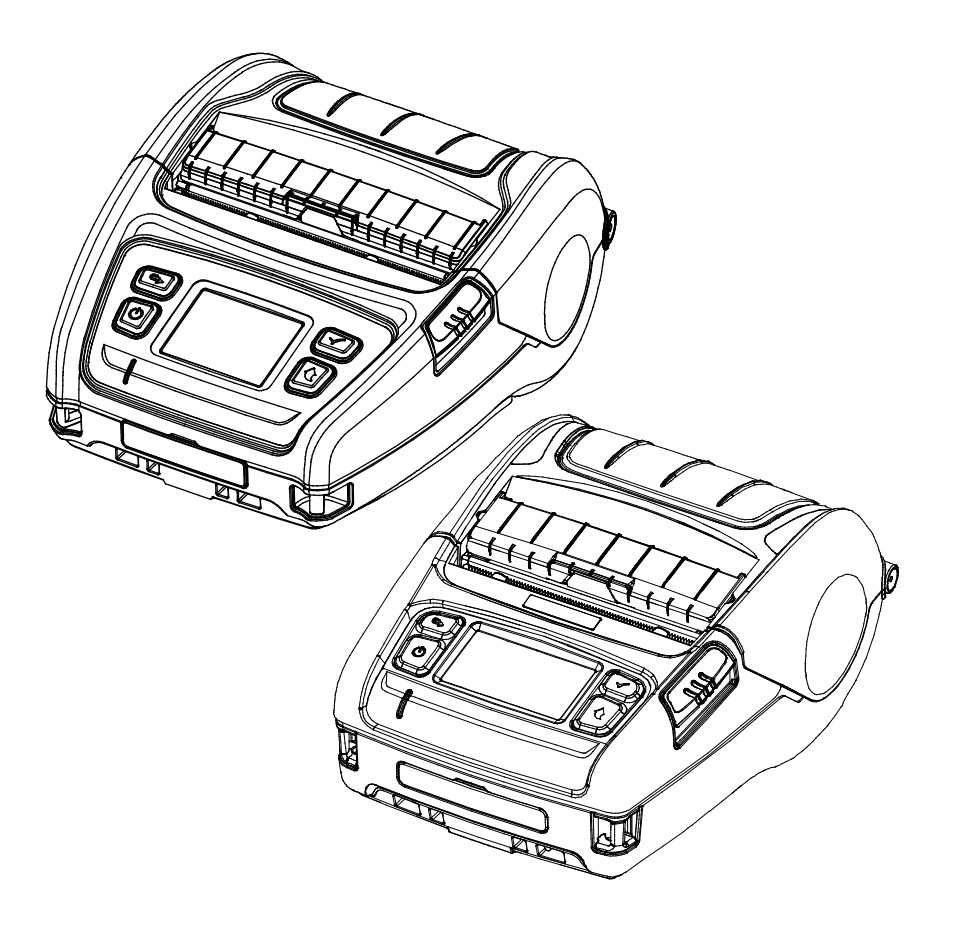

# **Table of Contents**

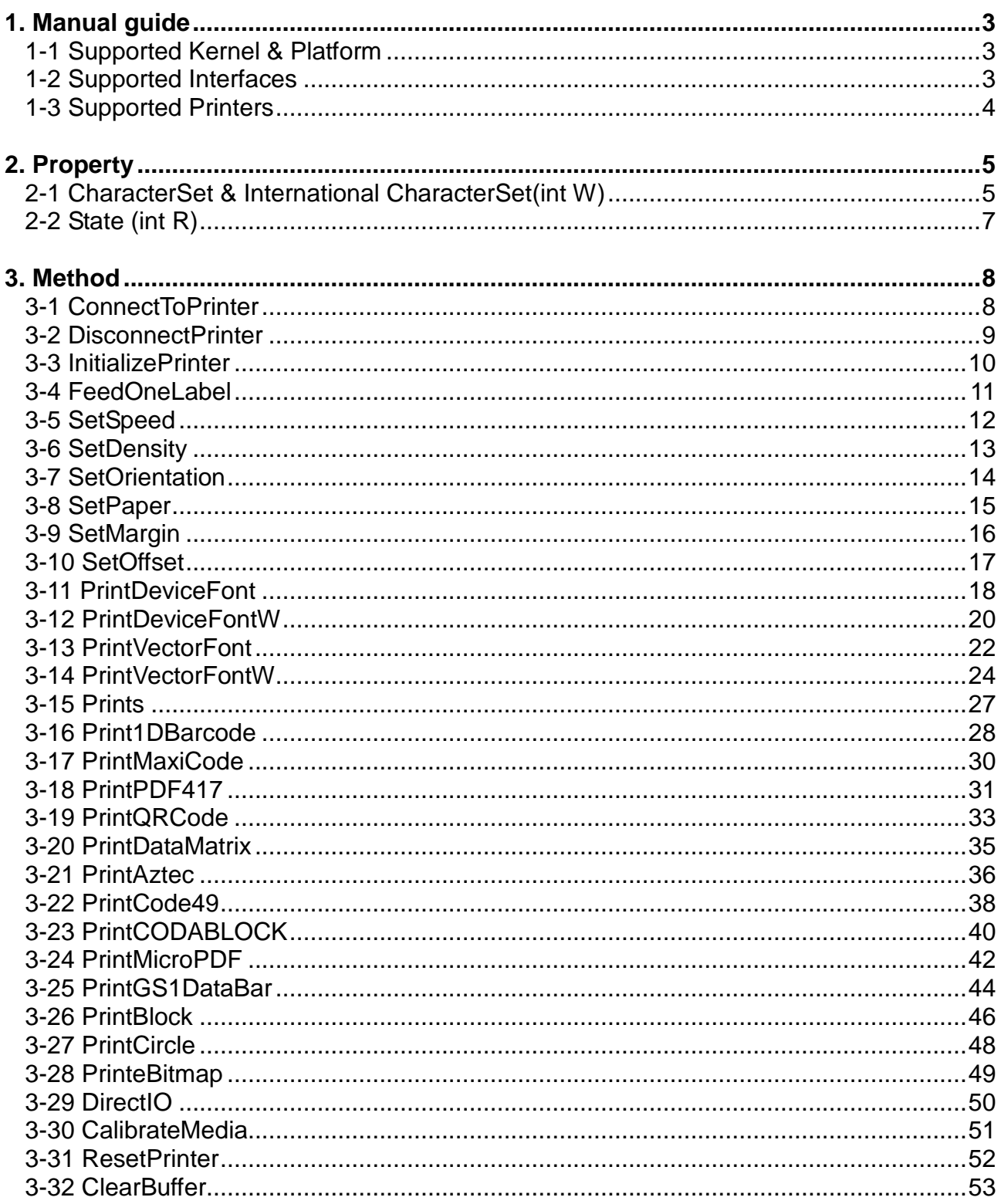

# <span id="page-2-0"></span>**1. Manual guide**

This SDK manual describes the contents of the library required to develop Linux OS application programs.

# <span id="page-2-1"></span>**1-1 Supported Kernel & Platform**

- Kernel
	- Kernel 2.6.32 or higher
- Platform
	- Linux 32bit / 64bit
	- Raspberry PI
- OS
	- openSUSE 11.3 32bit / 64bit
	- Red Hat Enterprise Linux 7.3 64bit
	- CentOS 6.6 32bit / 64bit
	- Ubuntu 10.04 LTS 32bit / 64bit

<span id="page-2-2"></span>**1-2 Supported Interfaces**

• USB, Serial, Bluetooth, WLAN

# **Linux Label SDK**

# <span id="page-3-0"></span>**1-3 Supported Printers**

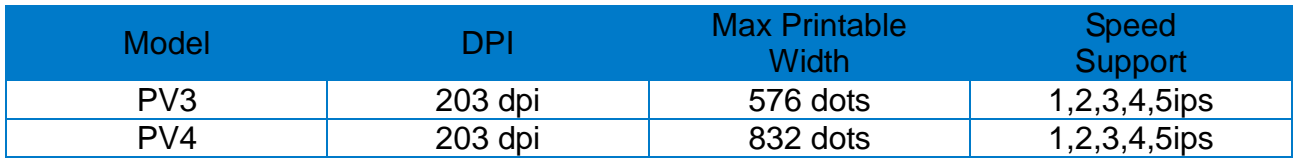

# <span id="page-4-0"></span>**2. Property**

The constants used by the library are declared in SatoConst.h. The development environment is based on C.

# <span id="page-4-1"></span>**2-1 CharacterSet & International CharacterSet(int W)**

• This is the property for defining the printer's code page and International character Set and set to CS\_CP437 and ICS\_USA by default. The values can be set using SetCharacterSet().

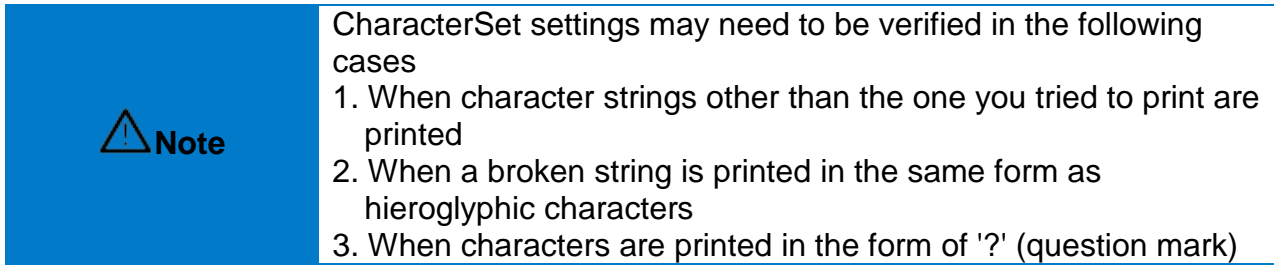

#### The following code pages can be used:

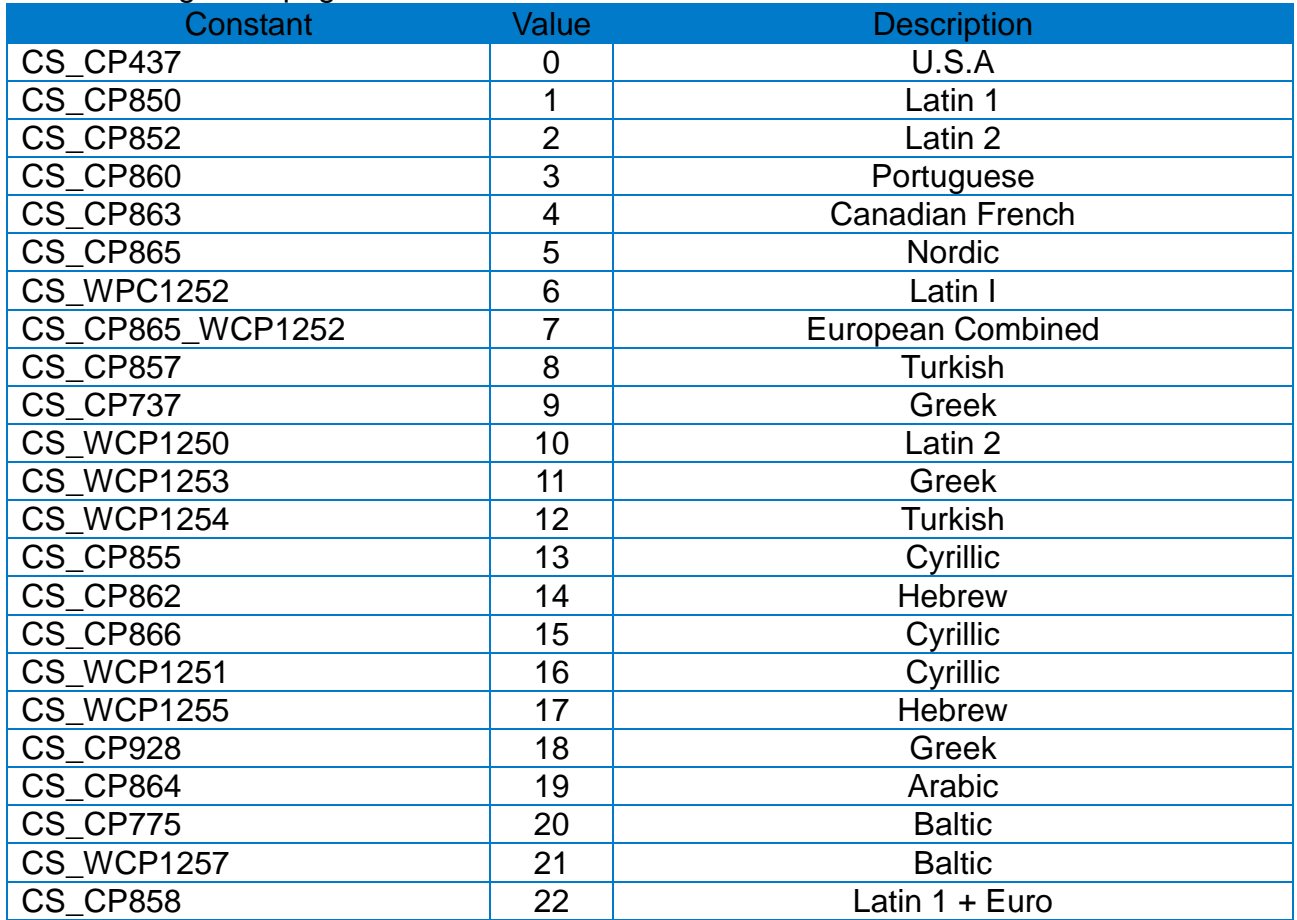

The following International character Set can be used:

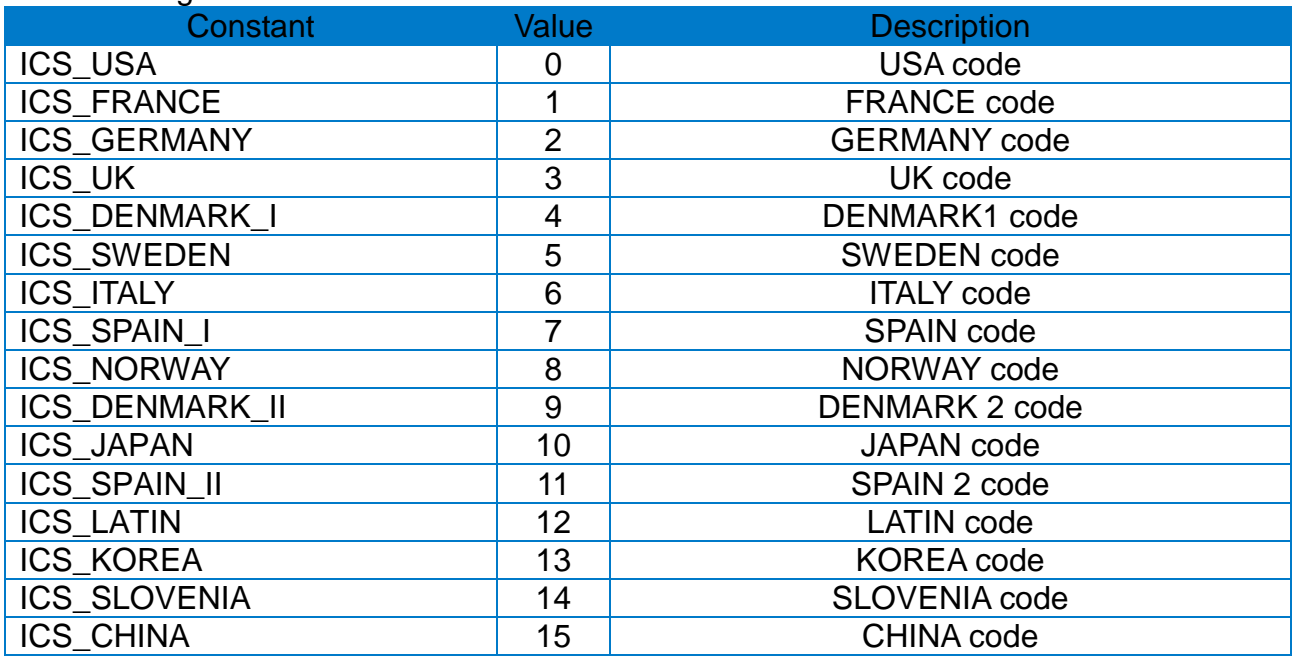

#### \* Example

int ret;

ret = ConnectPrinter ("portinfo…");

……

# **SetCharacterSet(CS\_PC850, ICS\_UK);**

#### <span id="page-6-0"></span>**2-2 State (int R)**

• This is the property that sets the printer status and calls the CheckPrinterStatus function to check the printer status and receive the data. The status value can be set in duplicate and each value can be checked using bitwise operation.

These are the printer status values.

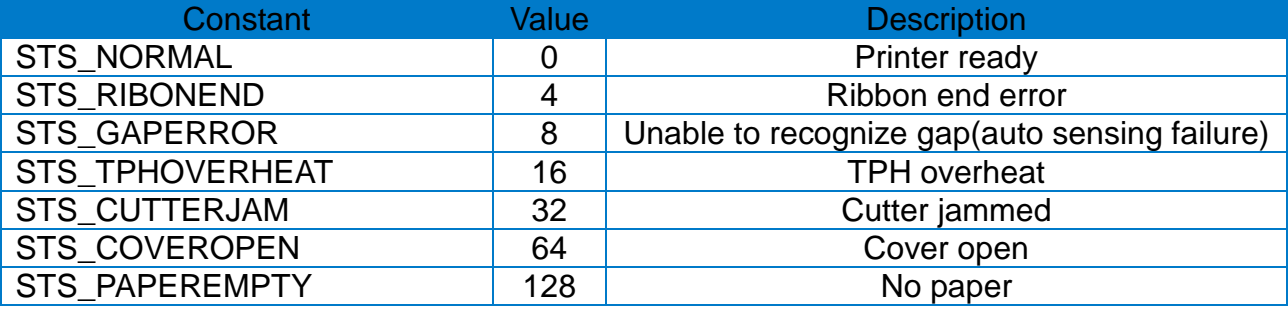

\* Example

int ret;

ret = ConnectToPrinter ("portinfo…");

……

int state;

state = **CheckPrinterStatus();**

if ((state & STS\_RIBONEND) == STS\_RIBONEND)

……

if ((state & STS\_GAPERROR) == STS\_GAPERROR)

 …… …….

# <span id="page-7-0"></span>**3. Method**

The functions provided by Linux SDK are declared in SatoLabelAPI.h. The development environment is based on C.

#### <span id="page-7-1"></span>**3-1 ConnectToPrinter**

• Set the connection for communication with the printer.

int ConnectToPrinter(const char \*port)

#### **[Parameters]**

\* const char \*port

[in] Interface to be connected to the printer

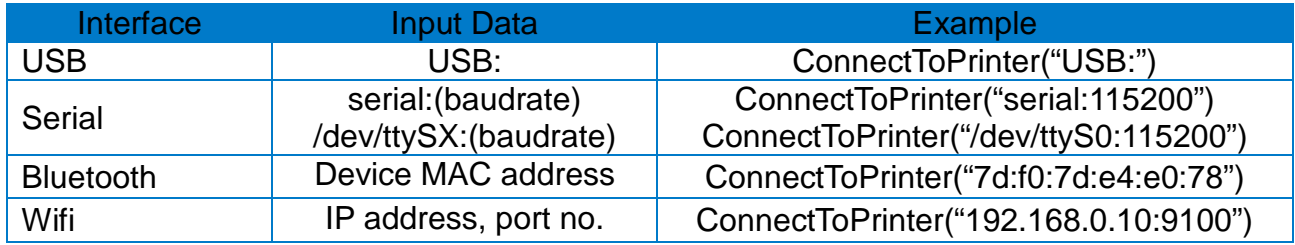

#### **[Return Values]**

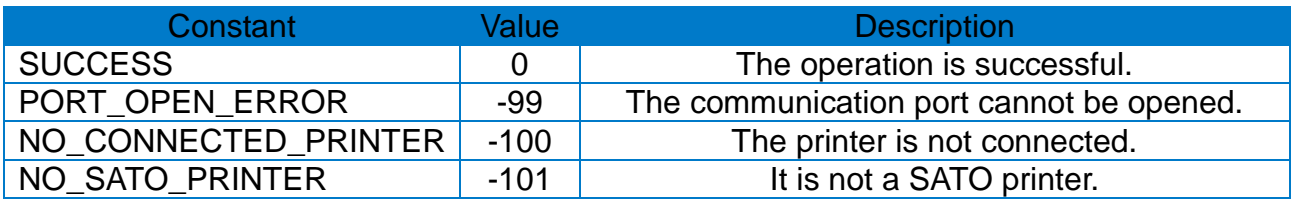

\* Example

int ret;

// USB

ret = **ConnectToPrinter**("USB:");

// Serial

ret = **ConnectToPrinter**("/dev/ttyS0:115200");

// Bluetooth

ret = **ConnectToPrinter**("7d:f0:7d:e4:e0:78");

// WiFi

ret = **ConnectToPrinter**("192.168.0.10:9100");

# <span id="page-8-0"></span>**3-2 DisconnectPrinter**

# • Disconnect the printer.

int DisconnectPrinter();

# **[Parameters]**

None

# **[Return Values]**

None

\* Example

ConnectToPrinter("portinfo…");

……

**DisconnectPrinter**();

# <span id="page-9-0"></span>**3-3 InitializePrinter**

• Initialize the printer.

int InitializePrinter();

# **[Parameters]**

None

# **[Return Values]**

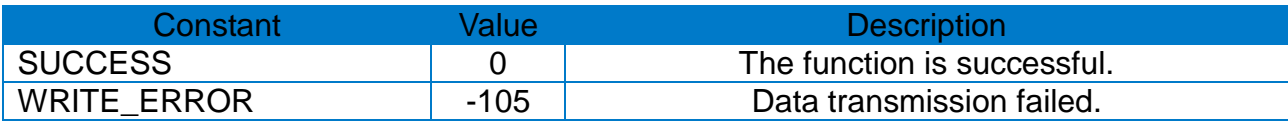

# \* Example

int ret;

ret = ConnectToPrinter("portinfo…");

……

# **InitializePrinter**();

# <span id="page-10-0"></span>**3-4 FeedOneLabel**

• Feed a label.

int FeedOneLabel ();

#### **[Parameters]**

None

# **[Return Values]**

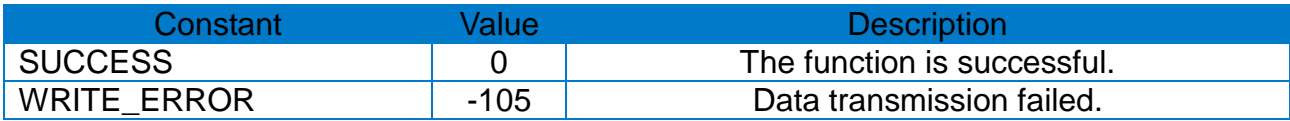

# \* Example

int ret;

ret = ConnectToPrinter("portinfo…");

……

# ret = **FeedOneLabel**()**;**

#### <span id="page-11-0"></span>**3-5 SetSpeed**

• Set the speed.

int SetSpeed(int speed);

# **[Parameters]**

- \* int speed
- [in] Printing speed

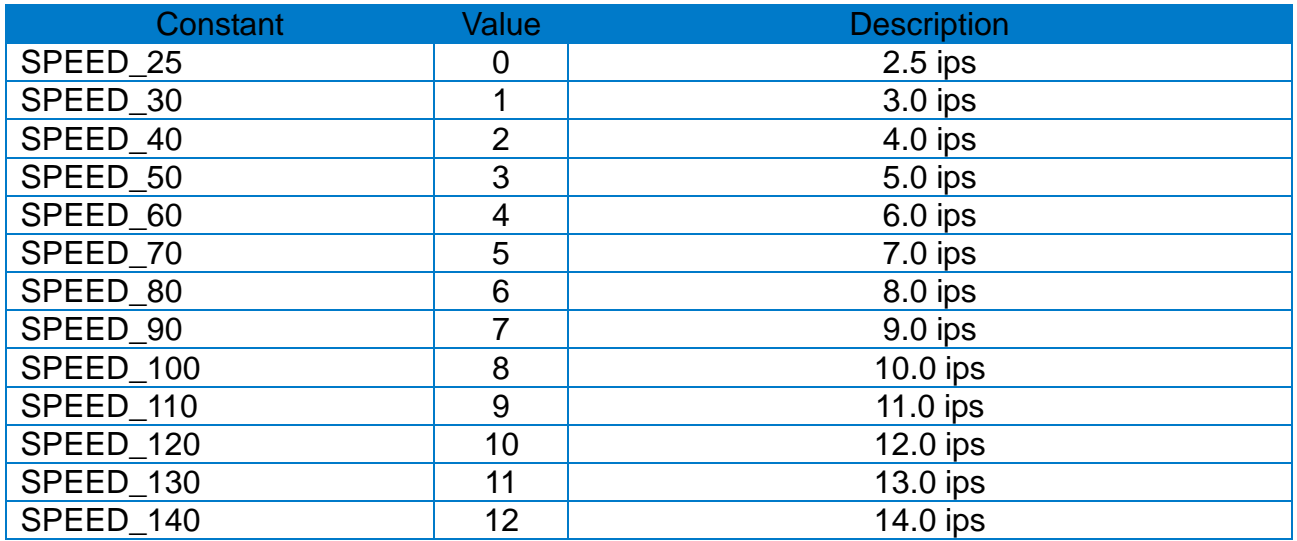

# **[Return Values]**

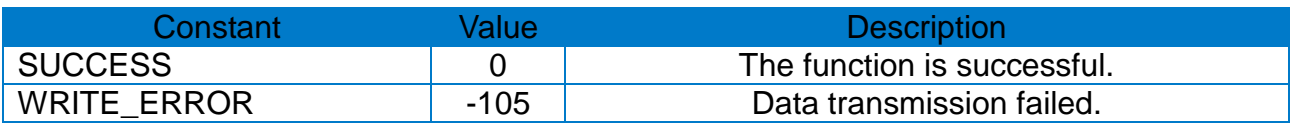

#### \* Example

int ret;

ret = ConnectToPrinter("portinfo…");

……

**SetSpeed**(SPEED\_60);

# <span id="page-12-0"></span>**3-6 SetDensity**

• Set the density.

int SetDensity(int density);

# **[Parameters]**

\* int density [in] Printing density  $(0 \sim 20)$ 

# **[Return Values]**

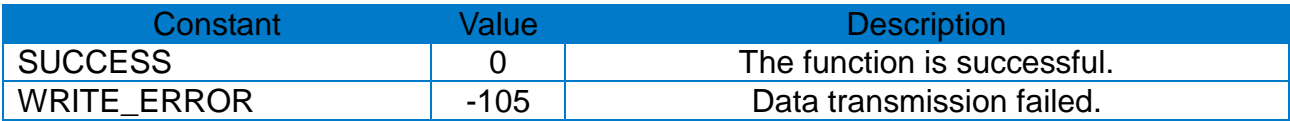

#### \* Example

int ret;

ret = ConnectToPrinter("portinfo…");

……

# **SetDensity**(20);

#### <span id="page-13-0"></span>**3-7 SetOrientation**

• Set the orientation.

int SetOrientation(int orientation);

# **[Parameters]**

- \* int orientation
- [in] Printing orientation

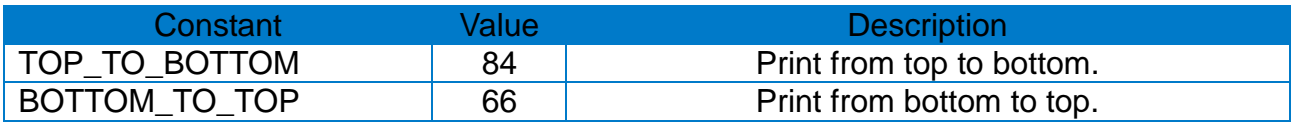

# **[Return Values]**

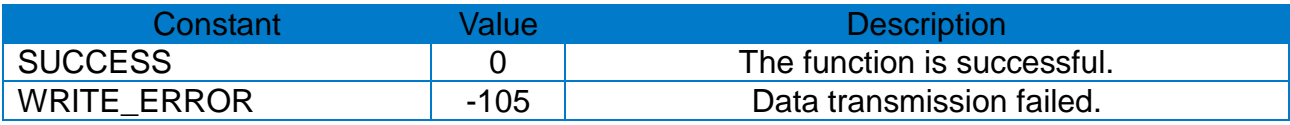

#### \* Example

int ret;

```
ret = ConnectToPrinter("portinfo…");
```
……

**SetOrientation**(TOP\_TO\_BOTTOM);

### <span id="page-14-0"></span>**3-8 SetPaper**

• Set the paper options.

int SetPaper(int width, int height, int mediaType, int offset, int gapLength);

# **[Parameters]**

- \* int width
- [in] Paper width. max. 832(4.1 inch) [dot]

\* int height

[in] Paper height. max. 2432(12 inch) [dot]

\* int mediaType

[in] Paper type

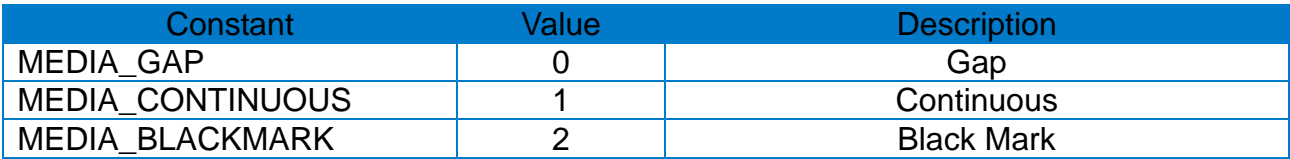

\* int offset

[in] Gap or Blackmark offset

\* int gapLength

[in] Gap length or Blackmark depth [dot]

# **[Return Values]**

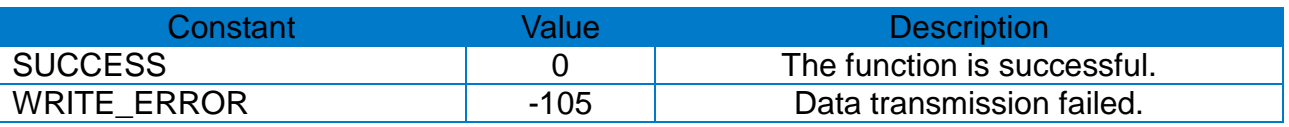

#### \* Example

int ret;

ret = ConnectToPrinter("portinfo…");

……

**SetPaper**(832, 1261, MEDIA\_GAP, 0, 20);

#### <span id="page-15-0"></span>**3-9 SetMargin**

• Set the paper margins.

int SetMargin(int horizontalMargin, int verticalMargin);

# **[Parameters]**

- \* int horizontalMargin [in] Horizontal margin [dot]
- \* int verticalMargin [in] Vertical margin [dot]

# **[Return Values]**

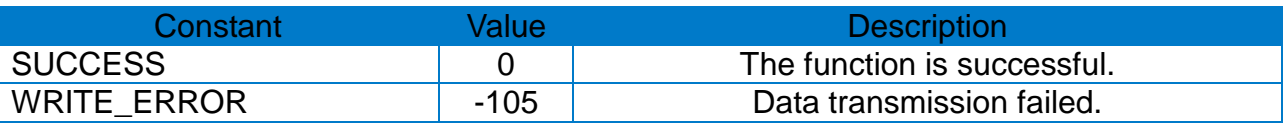

# \* Example

int ret;

ret = ConnectToPrinter("portinfo…");

……

**SetMargin**(10, 10);

#### <span id="page-16-0"></span>**3-10 SetOffset**

• Set the offset between Black Mark/Gap and cutting line.

int SetOffset(int offset);

# **[Parameters]**

- \* int offset
- [in] Offset length [dot] (-100 ~ 100)

#### **[Return Values]**

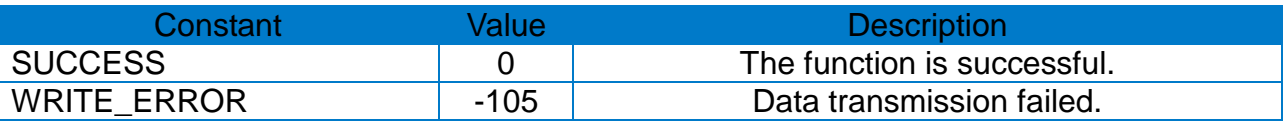

#### \* Example

int ret;

ret = ConnectToPrinter("portinfo…");

……

#### **SetOffset**(10);

#### <span id="page-17-0"></span>**3-11 PrintDeviceFont**

• Print the device font.

int PrintDeviceFont(const char \*text, const int xPos, const int yPos, const int fontName, const int xMulti, const int yMulti, const int rotation, const bool bold);

#### **[Parameters]**

- \* const char \*text [in] Character strings to print
- \* const int xPos [in] Horizontal position (X) [dot]
- \* const int yPos [in] Vertical position (Y) [dot]
- \* const int fontName [in] Font name

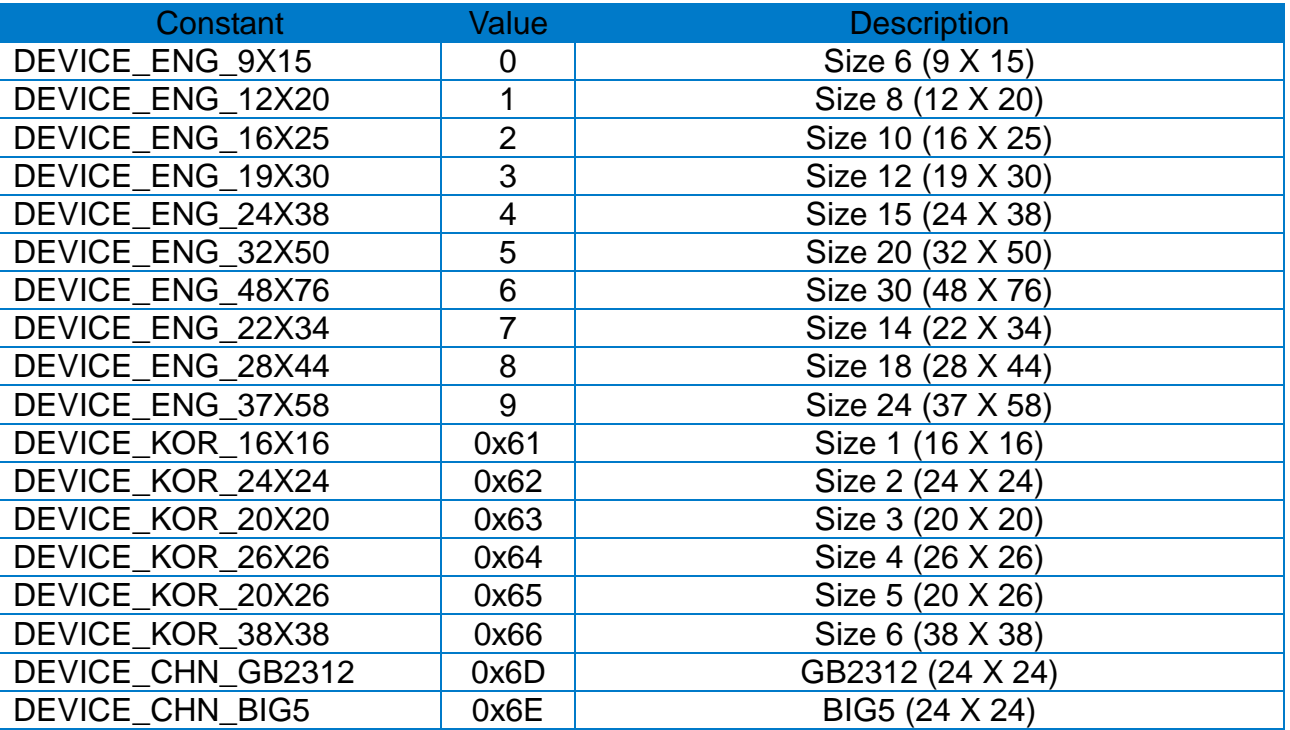

\* const int xMulti [in] Horizontal zoom in  $(1 - 4)$ 

\* const int yMulti [in] Vertical zoom in  $(1 - 4)$ 

# \* const int rotation

# [in] Rotation value

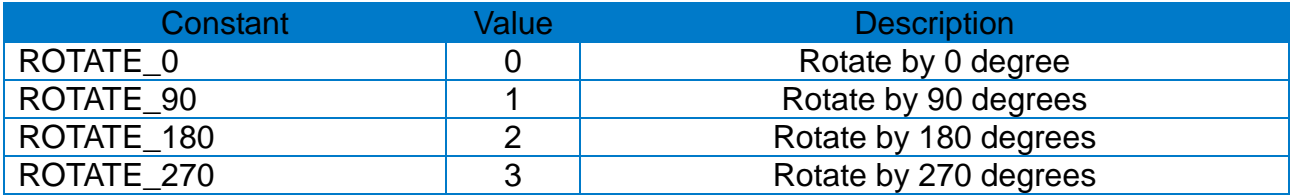

\* bool bold

[in] Bold. false: disable, true: enable

# **[Return Values]**

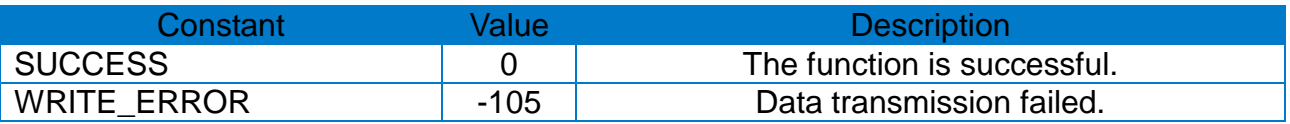

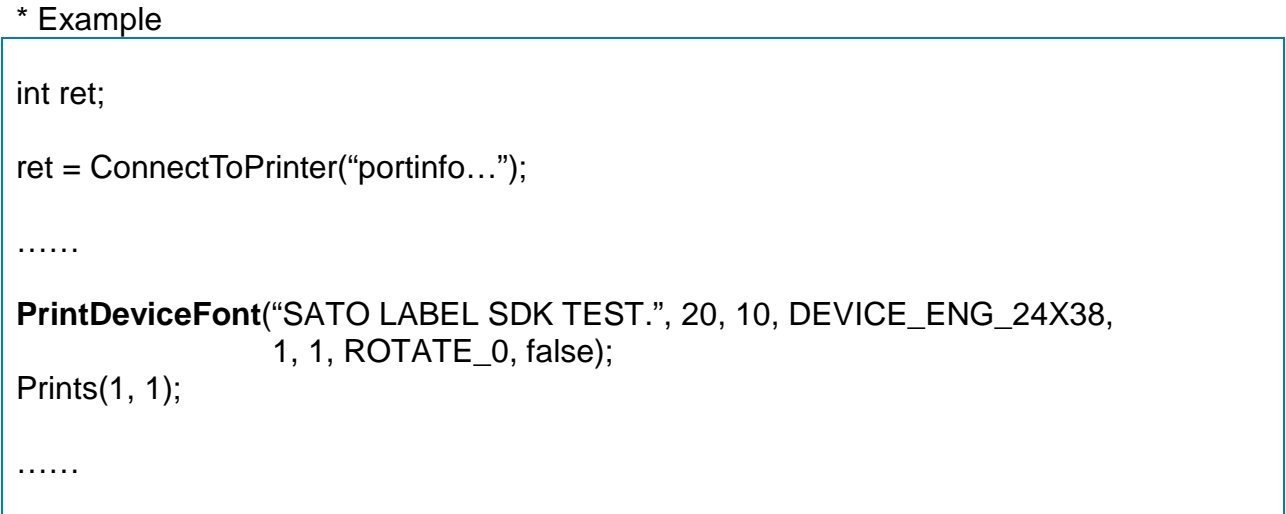

#### <span id="page-19-0"></span>**3-12 PrintDeviceFontW**

• Print the device font. (Use UTF-8)

int PrintDeviceFontW(const char \*text, const int xPos, const int yPos, const int fontName, const int xMulti, const int yMulti, const int rotation, const bool bold, const unsigned codePage);

# **[Parameters]**

- \* const char \*text [in] Character strings to print
- \* const int xPos [in] Horizontal position (X) [dot]
- \* const int yPos [in] Vertical position (Y) [dot]
- \* const int fontName

[in] Font name

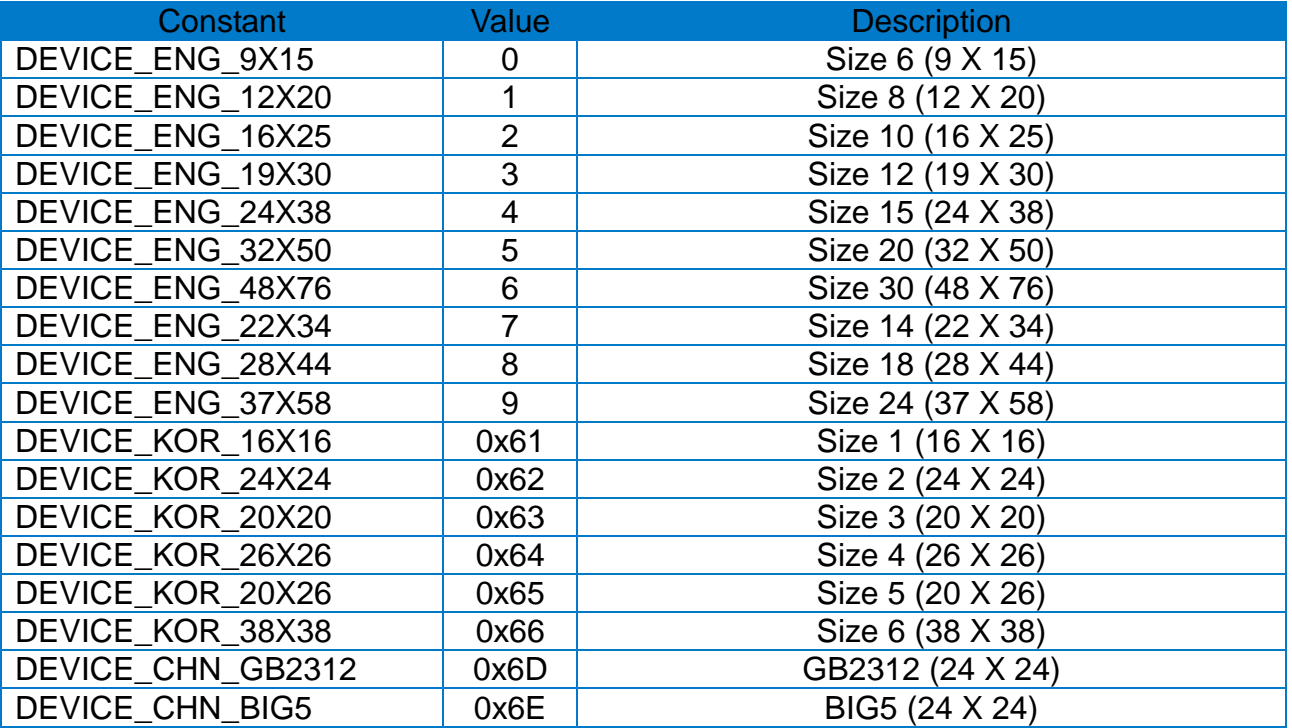

- \* const int xMulti [in] Horizontal zoom in  $(1 - 4)$
- \* const int yMulti [in] Vertical zoom in  $(1 - 4)$

# \* const int rotation

[in] Rotation value

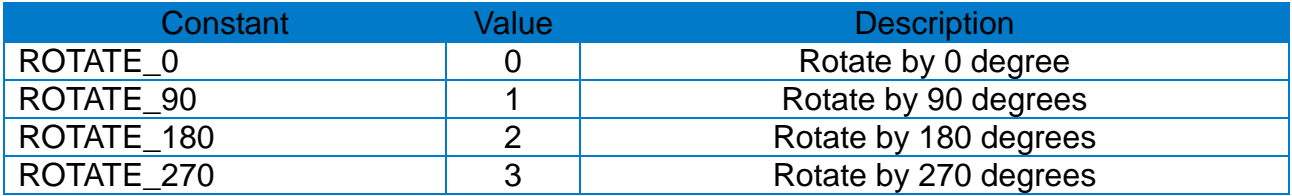

\* bool bold

[in] Bold. false: disable, true: enable

\* const unsigned int codePage

[in] Set the encoding type for character strings.

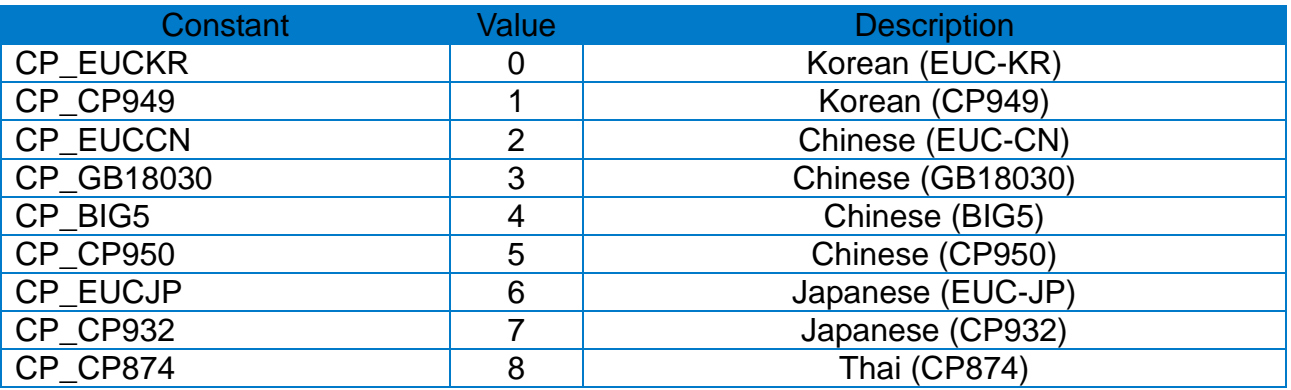

# **[Return Values]**

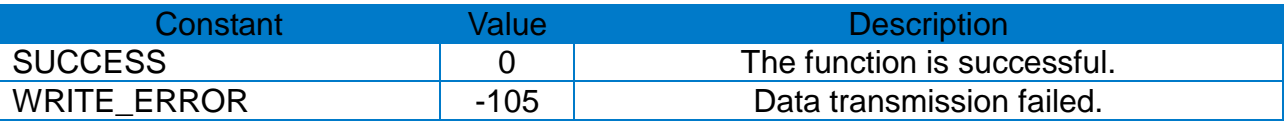

# \* Example

int ret;

ret = ConnectToPrinter("portinfo…");

……

**PrintDeviceFontW**("SATO Label Printer SDK Test.", 20, 10, DEVICE\_ENG\_24X38, 1, 1, ROTATE\_0, false, CP\_CP949);

Prints(1, 1);

#### <span id="page-21-0"></span>**3-13 PrintVectorFont**

• Print the vector font.

int PrintVectorFont(const char \*text, const int xPos, const int yPos, const int font, const int fontWidth, const int fontHeight, const int rightSpace, const bool bold, const bool reverse, const bool italic, const int rotation, const int alignment, const int printDirection);

#### **[Parameters]**

- \* const char \*text [in] Character strings to print
- \* const int xPos [in] Horizontal position (X) [dot]
- \* const int yPos [in] Vertical position (Y) [dot]
- \* const int font [in] Font option

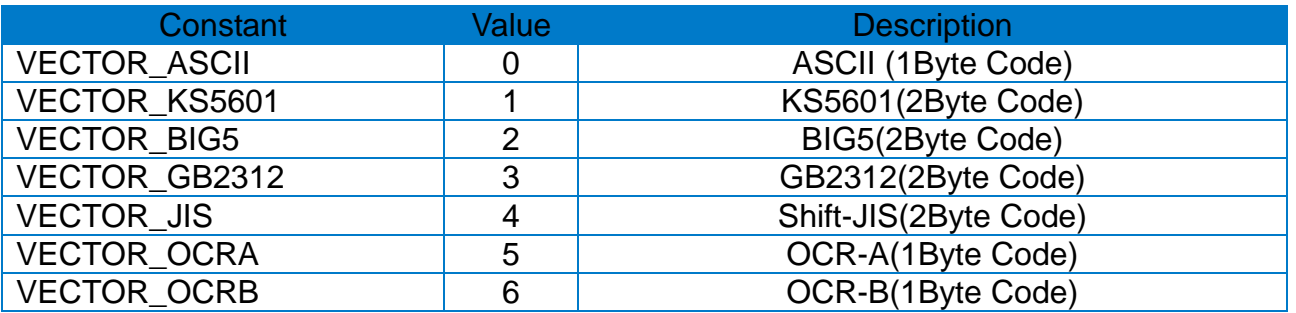

- \* const int fontWidth [in] Font width [dot]
- \* const int fontHeight [in] Font height [dot]
- \* const int rightSpace [in] Right space  $[dot]$ . +  $/$  - option can be used.
- \* const bool bold [in] Bold. false: disable, true: enable
- \* const bool reverse [in] Reverse. false: disable, true: enable
- \* const bool italic [in] Italic. false: disable, true: enable

\* const int rotation

[in] Rotation value

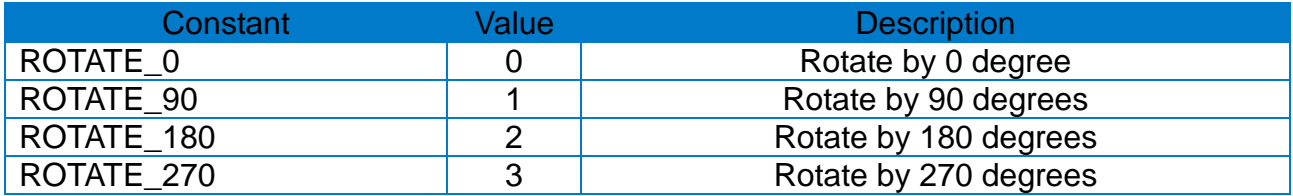

\* const int alignment

[in] text alignment

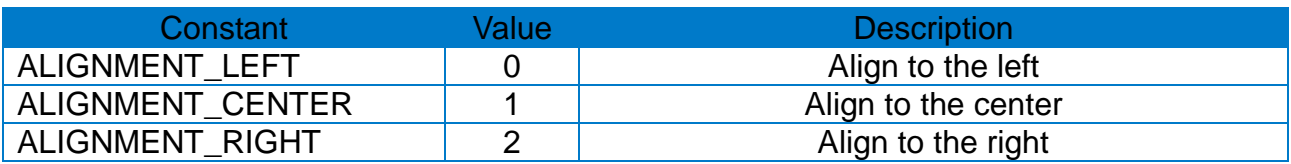

\* int printDirection

[in] print direction for character strings

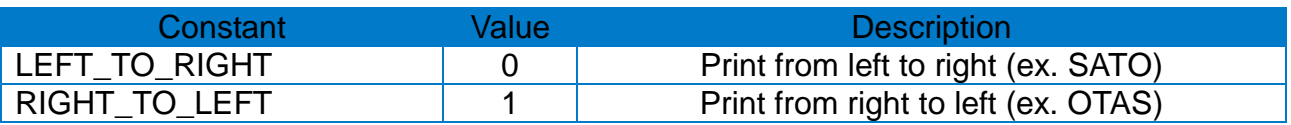

# **[Return Values]**

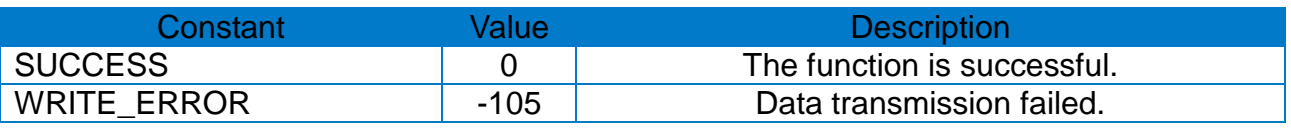

\* Example

int ret;

ret = ConnectToPrinter("portinfo…");

……

**PrintVectorFont**("VECTOR FONT.", 20, 150, VECTOR\_ASCII, 10, 10, 3, false, false, false, ROTATE\_0, ALIGNMENT\_LEFT, LEFT\_TO\_RIGHT);

Prints(1, 1);

#### <span id="page-23-0"></span>**3-14 PrintVectorFontW**

• Print the vector font. (Use UTF-8)

int PrintVectorFontW(const char \*text, const int xPos, const int yPos, const int font, const int fontWidth, const int fontHeight, const int rightSpace, const bool bold, const bool reverse, const bool italic, const int rotation, const int alignment, const int printDirection, const unsigned int codePage);

#### **[Parameters]**

- \* const char \*text [in] Character strings to print
- \* const int xPos [in] Horizontal position (X) [dot]
- \* const int yPos [in] Vertical position (Y) [dot]
- \* const int font [in] Font option

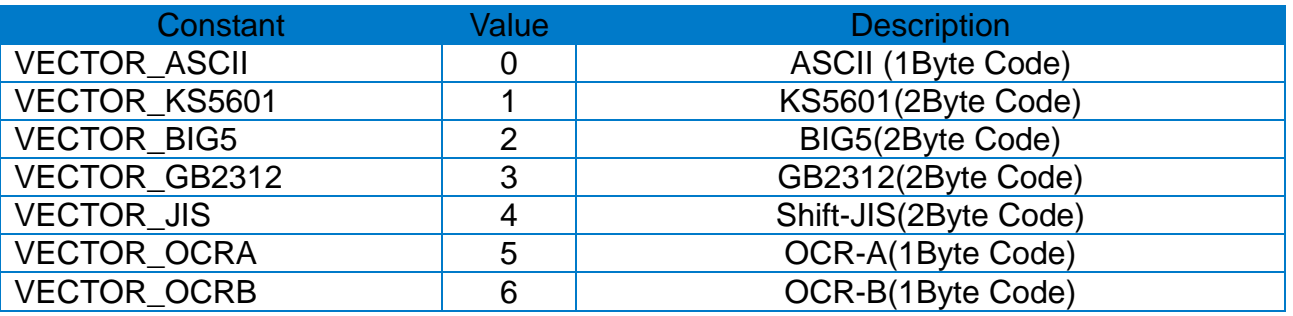

- \* const int fontWidth [in] Font width [dot]
- \* const int fontHeight [in] Font height [dot]
- \* const int rightSpace [in] Right space  $[dot]$ . +  $/$  - option can be used.
- \* const bool bold [in] Bold. false: disable, true: enable
- \* const bool reverse [in] Reverse. false: disable, true: enable
- \* const bool italic [in] Italic. false: disable, true: enable

\* const int rotation

[in] Rotation value

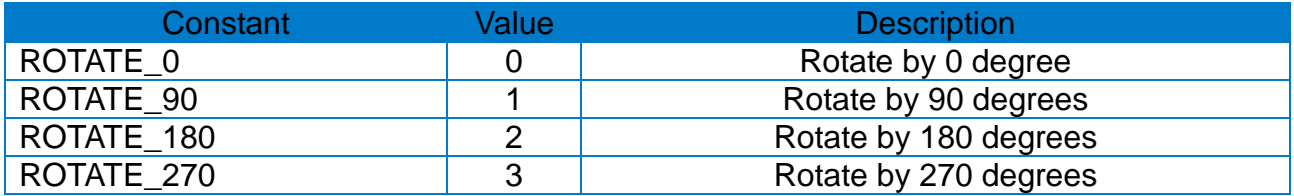

\* const int alignment

[in] Text alignment

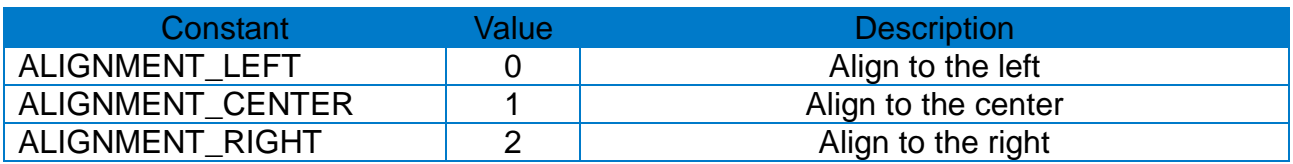

\* int printDirection

[in] print direction for character strings

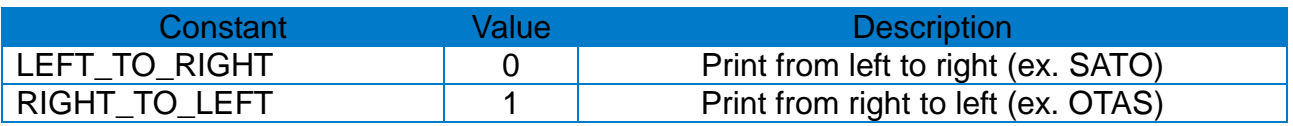

# \* const unsigned int codePage

[in] Set the encoding type for character strings

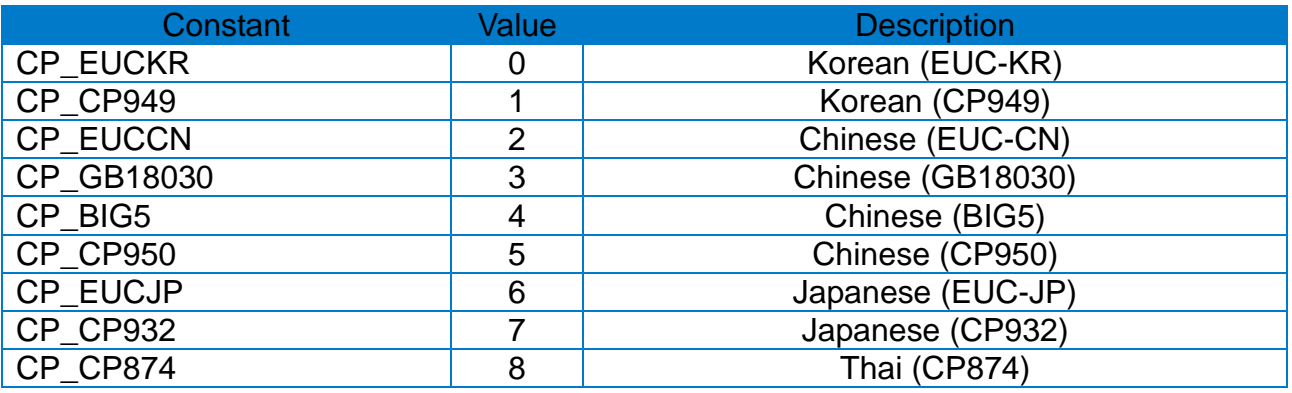

# **[Return Values]**

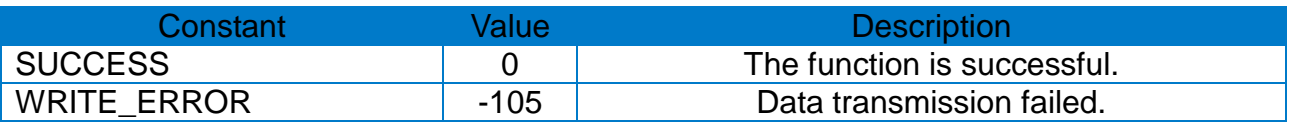

```
* Example
```
int ret;

```
ret = ConnectToPrinter("portinfo…");
```
……

```
PrintVectorFontW("SATO Label Printer SDK Test.", 20, 150, VECTOR_ASCII, 10,
                 10, 3, false, false, false, ROTATE_0, ALIGNMENT_LEFT,
                 LEFT_TO_RIGHT, CP_CP949);
```
Prints(1, 1);

#### <span id="page-26-0"></span>**3-15 Prints**

• Print the buffer.

int Prints(const int nLabelSet, const int nCopies);

# **[Parameters]**

\* const int nLabelSet [in] Number of label sets  $(1 - 65535)$ 

\* const int nCopies [in] Number of label copies  $(1 - 65535)$ 

# **[Return Values]**

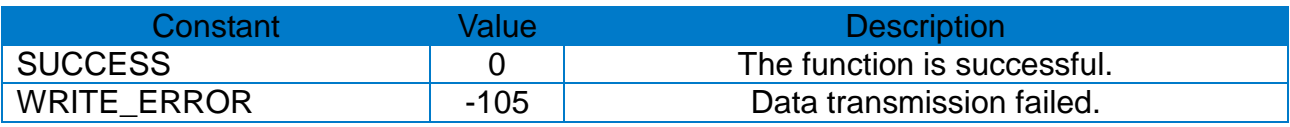

#### \* Example

int ret;

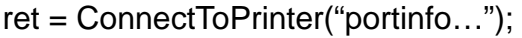

……

**Prints**(1, 1);

#### <span id="page-27-0"></span>**3-16 Print1DBarcode**

• Print 1-dimensional barcode.

int Print1DBarcode(const char \*barcodeData, const int xPos, const int yPos, const int barcodeType, const int narrowBarWidth, const int wideBarWidth, const int barcodeHeight, const int rotation, const int HRI);

#### **[Parameters]**

\* const char \*barcodeData [in] Barcode printing data

\* const int xPos [in] Horizontal position (X) [dot]

\* const int yPos [in] Vertical position (Y) [dot]

\* const int barcodeType

[in] Define barcode type. Defined in SatoConst.h

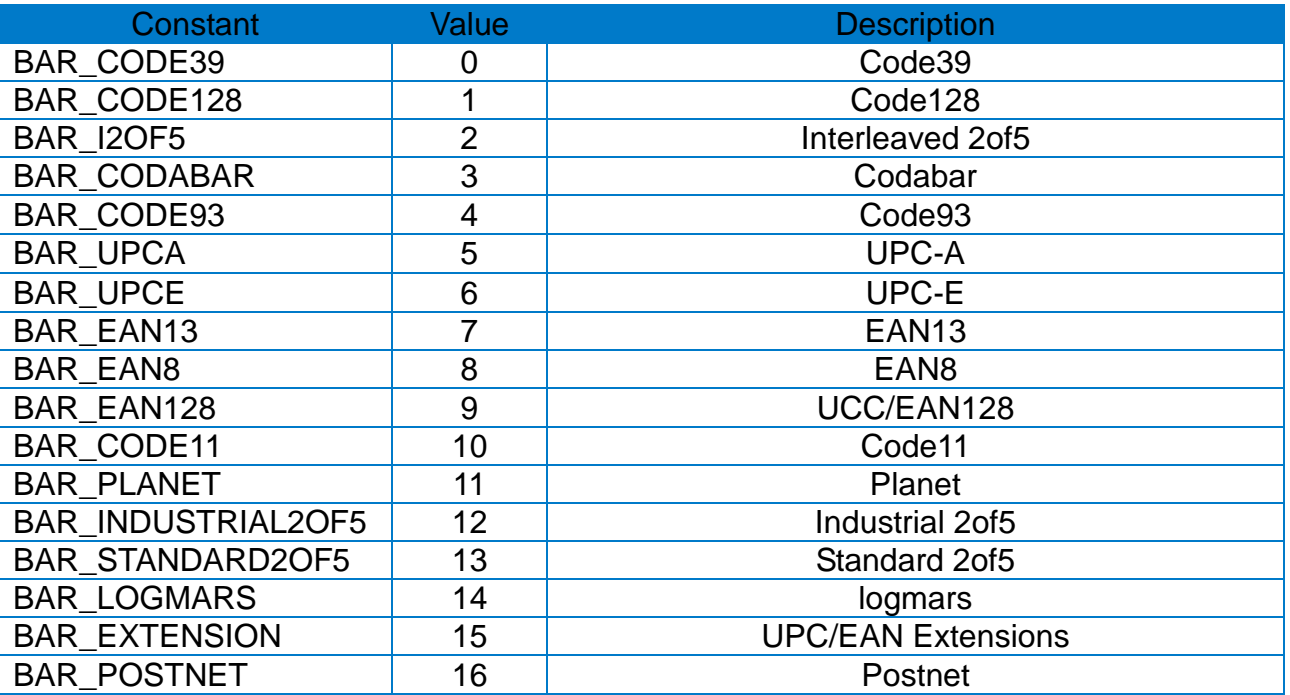

\* int narrowBarWidth

[in] Set the narrow bar width in the unit of Dot.

\* int wideBarWidth

[in] Set the wide bar width in the unit of Dot.

\* int barcodeHeight

[in] Set the barcode height in the unit of Dot

\* int rotation

[in] Set the rotation value

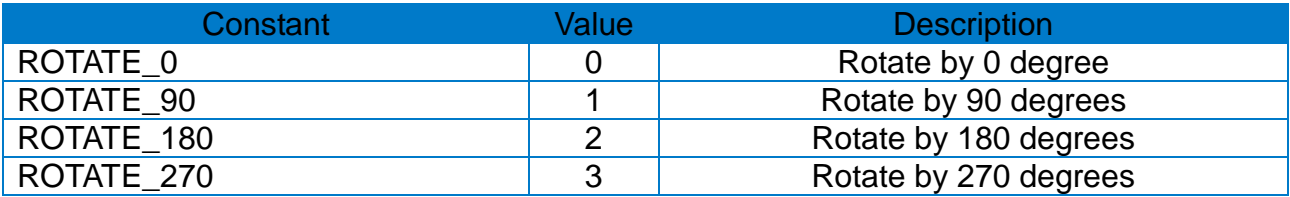

\* int HRI

[in] Set the HRI printing position and size in the range between 0 and 8.

# **[Return Values]**

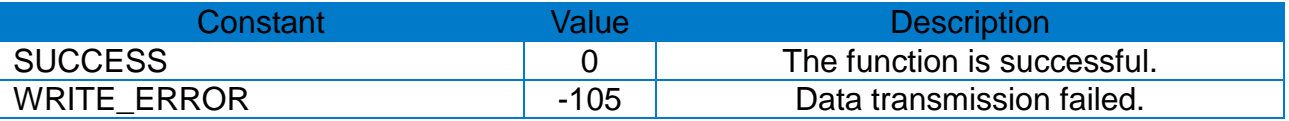

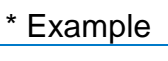

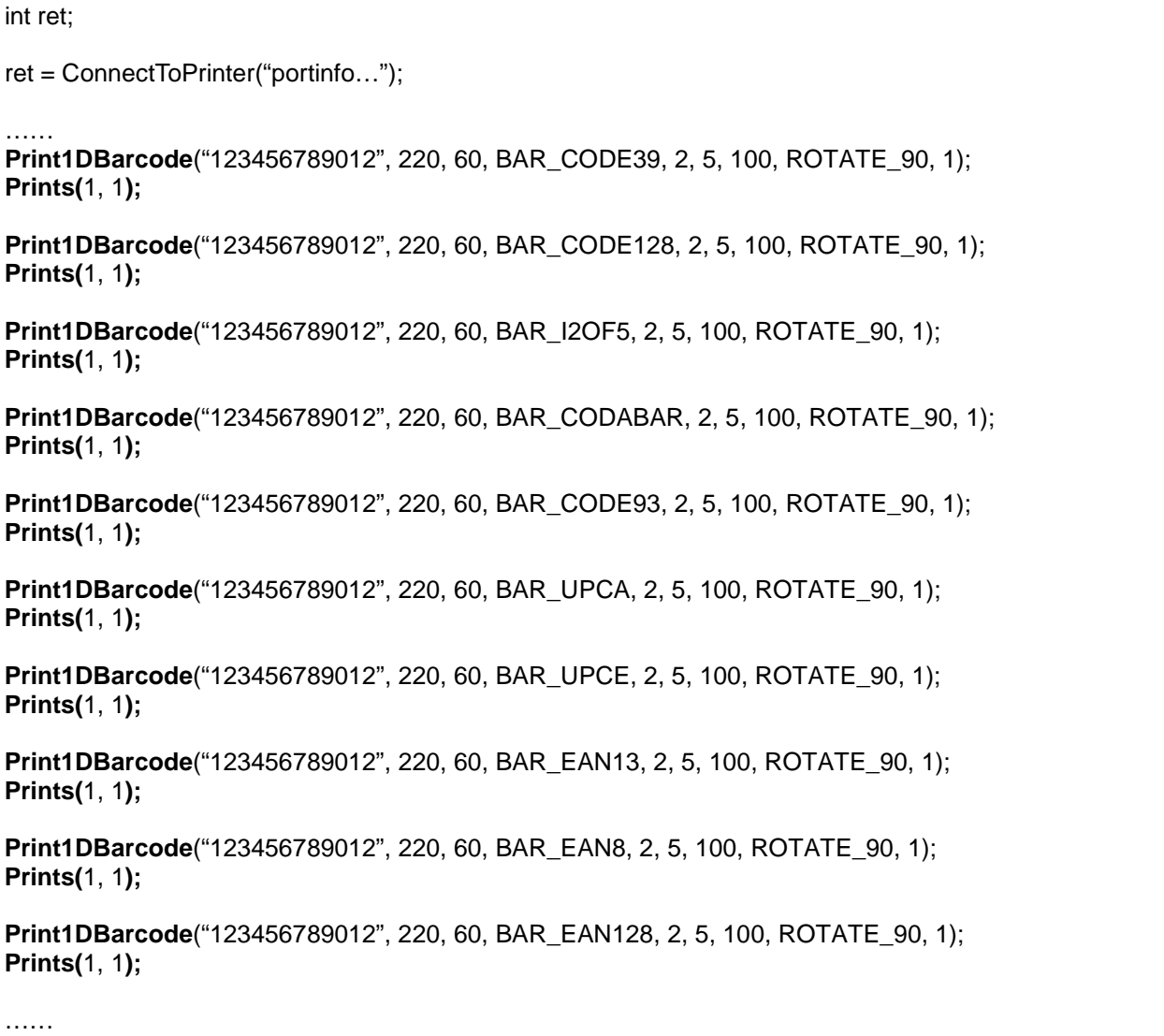

#### <span id="page-29-0"></span>**3-17 PrintMaxiCode**

• Print 2-dimensional barcode (Maxicode).

int PrintMaxiCode(const char \*barcodeData, const int xPos, const int yPos, const int mode);

#### **[Parameters]**

- \* const char \*barcodeData [in] Barcode printing data
- \* const int xPos [in] Horizontal position (X) [dot]
- \* const int yPos [in] Vertical position (Y) [dot]
- \* const int mode [in] Maxicode mode

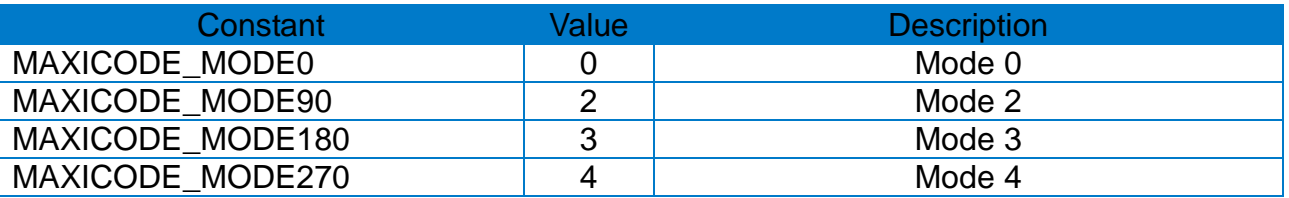

# **[Return Values]**

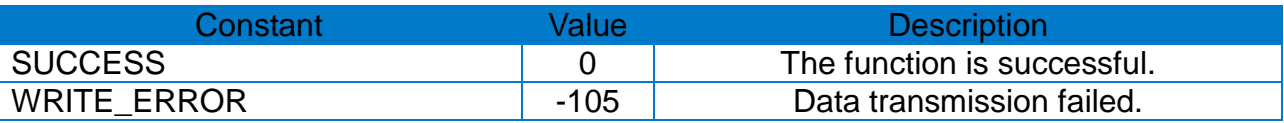

\* Example

int ret;

ret = ConnectToPrinter("portinfo…");

**PrintMaxiCode**("990,840,06840,THIS IS A TEST OF MODE 0 SATO LABEL PRINTER", 30, 100, MAXICODE\_MODE0);

Prints(1, 1);

……

#### <span id="page-30-0"></span>**3-18 PrintPDF417**

• Print 2-dimensional barcode (PDF417).

int PrintBarcode(const char \*barcodeData, const int xPos, const int yPos, const int verticalCount, const int horizontalCount, int errorLevel, int dataComp, bool HRI, int startPosition, int moduleWidth, int barHeight, int rotation);

#### **[Parameters]**

\* const char \*barcodeData [in] Barcode printing data

- \* const int xPos [in] Horizontal position (X) [dot]
- \* const int yPos [in] Vertical position (Y) [dot]
- \* int verticalCount [in] Max. vertical count:  $3 \sim 90$
- \* int horizontalCount [in] Max. vertical count:  $1 \sim 30$
- \* int errorLevel

[in] Error correction level. Defined in SatoConst.h.

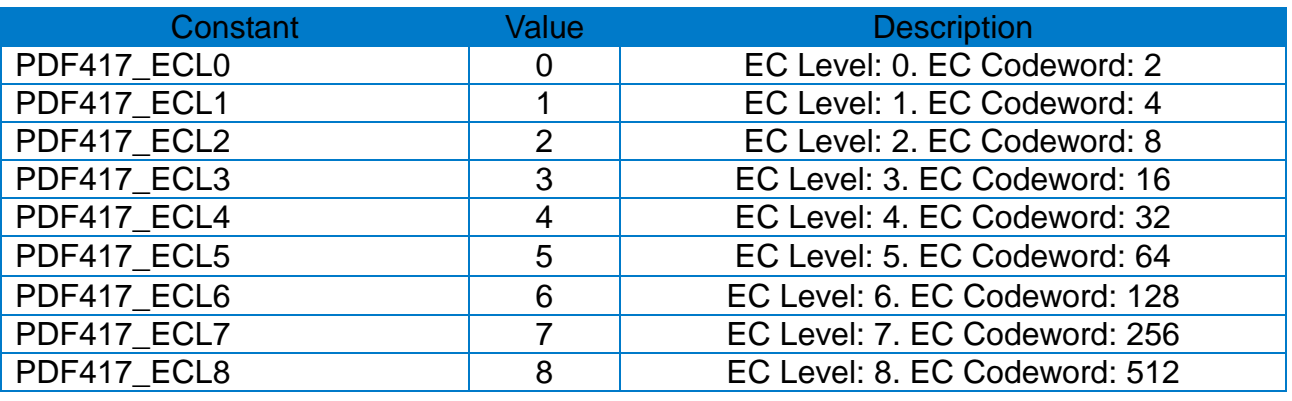

\* int dataComp

[in] Data compression method. Defined in SatoConst.h.

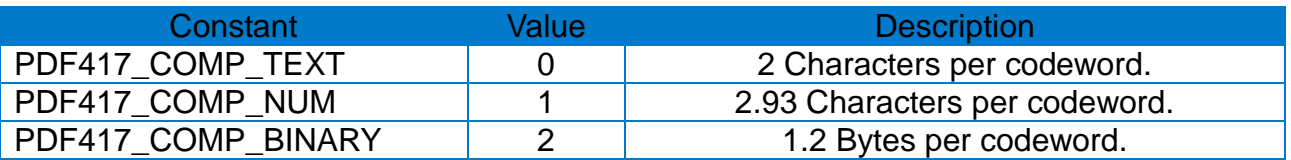

\* bool HRI [in] Set the HRI printing option

\* int startPosition

[in] 0: starts from the center of the barcode, 1: starts from the top left corner of the barcode

- \* int moduleWidth [in] Set the module width  $(2 \sim 9)$ .
- \* int barHeight [in] Set the bar height  $(4 \sim 99)$ .
- \* int rotation

[in] Set the rotation value.

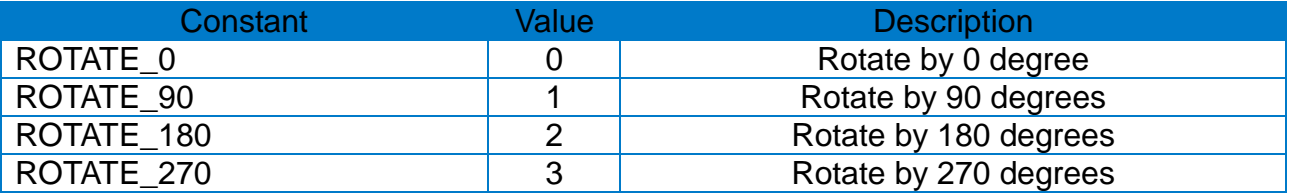

# **[Return Values]**

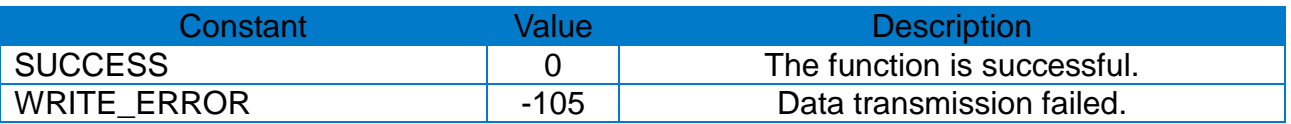

\* Example

int ret;

ret = ConnectToPrinter("portinfo…");

```
……
PrintPDF417("SATO Label Printer, This is Test Printing.", 30, 100, 30, 5, 
             PDF417_ECL0, PDF417_COMP_TEXT, true, 1, 3, 10, ROTATE_0);
Prints(1, 1);
```
#### <span id="page-32-0"></span>**3-19 PrintQRCode**

• Print 2-dimensional barcode (QR Code).

int PrintQRCode(const char \*barcodeData, const int xPos, const int yPos, int model, const int eccLevel, int barSize, int rotation);

#### **[Parameters]**

- \* const char \*barcodeData [in] Barcode printing data
- \* const int xPos [in] Horizontal position (X) [dot]
- \* const int yPos [in] Vertical position (Y) [dot]
- \* int model [in] Model option. 1: Model 1, 2: Model 2

\* int eccLevel [in] ECC level

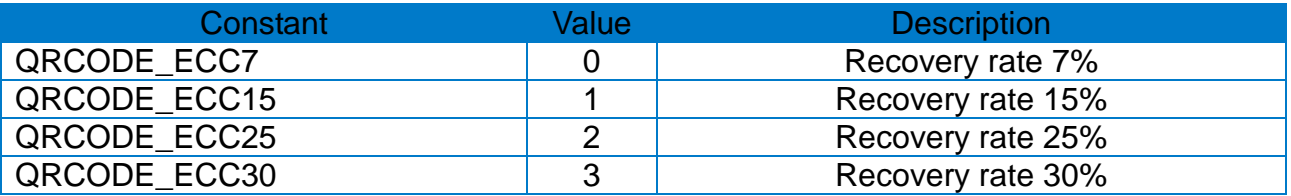

\* int barSize

[in] Barcode size setting  $(1 - 4)$ .

\* int rotation

[in] Rotation value

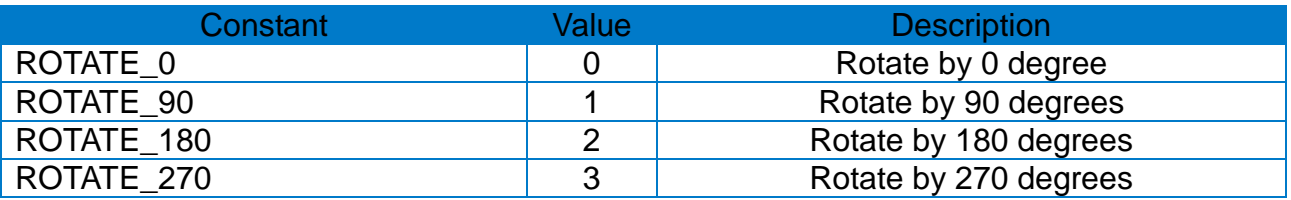

# **[Return Values]**

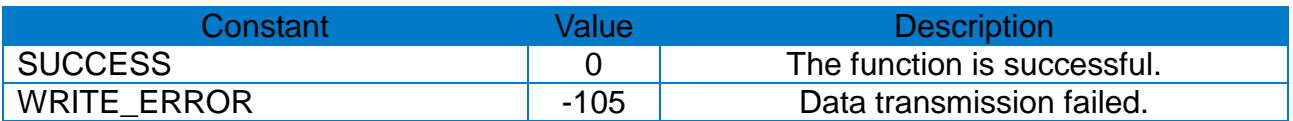

```
* Example
```
int ret;

```
ret = ConnectToPrinter("portinfo…");
```

```
……
PrintQRCode("ABCDEFGHIJKLMN1234567890", 30, 100, 1, QRCODE_ECC7, 
           4, ROTATE_0);
```
Prints(1, 1);

#### <span id="page-34-0"></span>**3-20 PrintDataMatrix**

• Print 2-dimensional barcode (Data Matrix).

int PrintDataMatrix(const char \*barcodeData, const int xPos, const int yPos, int barSize, bool reverse, int rotation);

#### **[Parameters]**

- \* const char \*barcodeData [in] Barcode printing data
- \* const int xPos [in] Horizontal position (X) [dot]
- \* const int yPos [in] Vertical position (Y) [dot]
- \* int barSize [in] Barcode size setting  $(1 - 4)$
- \* bool reverse [in] Barcode reverse. false: disable, true: enable
- \* int rotation [in] Rotation value

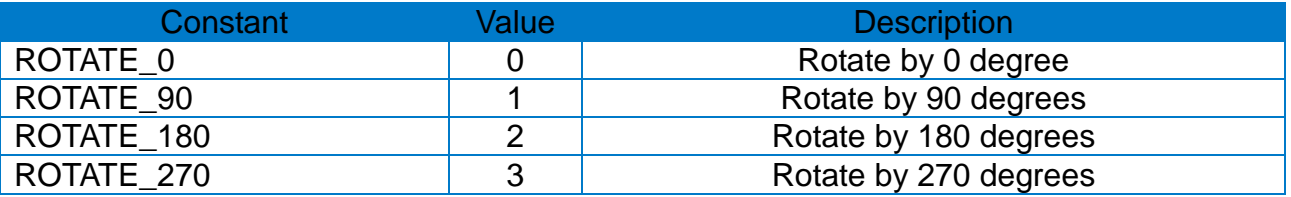

# **[Return Values]**

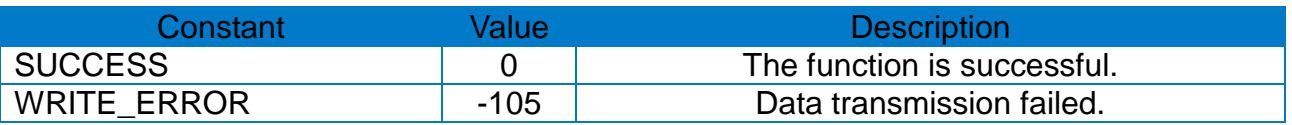

# \* Example

int ret;

ret = ConnectToPrinter("portinfo…");

……

```
PrintDataMatrix("SATO Label Printer", 30, 100, 4, false, ROTATE_0);
Prints(1, 1);
```
#### <span id="page-35-0"></span>**3-21 PrintAztec**

• Print 2-dimensional barcode (Aztec).

int PrintAztec(const char \*barcodeData, const int xPos, const int yPos, int barSize, int interpretation, int errCodeNSymbolSize, bool menuSymbol, int numOfSymbol, int optID, int rotation);

#### **[Parameters]**

- \* const char \*barcodeData [in] Barcode printing data
- \* const int xPos [in] Horizontal position (X) [dot]
- \* const int yPos [in] Vertical position (Y) [dot]
- \* int barSize [in] Barcode size setting  $(1 - 10)$ .
- \* int interpretation [in] ECI (Extended Channel Interpretation) code setting. 0: disable, 1: enable.
- \* int errCodeNSymbolSize [in] Error code and symbol size/type

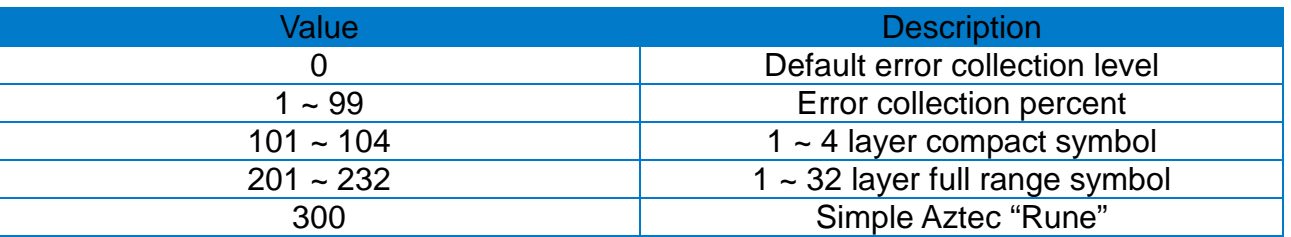

\* bool menuSymbol [in] Menu symbol

\* bool numOfSymbol [in] Number of symbols for structured append  $(1 - 26)$ 

\* int optID

[in] Optional ID filed for structured append : ID field string (max. 24 characters)

\* int rotation [in] Rotation value

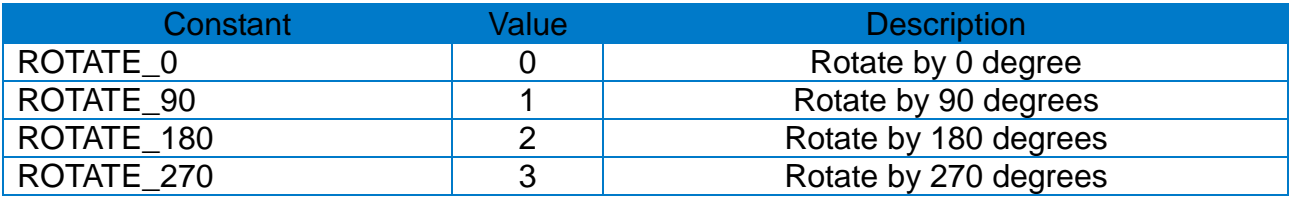

# **[Return Values]**

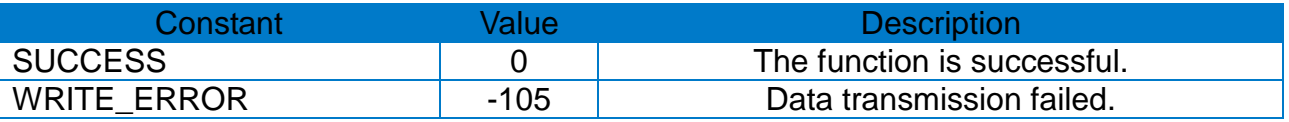

\* Example

int ret;

ret = ConnectToPrinter("portinfo…");

……

**PrintAztec**("THIS IS AZTEC BARCODE TESTTHIS IS AZTEC BARCODE TEST", 30, 100, 5, 0, 0, true, 1, 1, ROTATE\_0);

Prints(1, 1);

#### <span id="page-37-0"></span>**3-22 PrintCode49**

• Print 2-dimensional barcode (Code49).

int PrintCode49(const char \*barcodeData, const int xPos, const int yPos, const int narrowWidth, const int wideWidth, const int barHeight, int HRI, int startingMode, int rotation);

# **[Parameters]**

- \* const char \*barcodeData [in] Barcode printing data
- \* const int xPos [in] Horizontal position (X) [dot]
- \* const int yPos [in] Vertical position (Y) [dot]
- \* const int narrowWidth [in] Narrow bar width [dot]
- \* const int wideWidth [in] Wide bar width [dot]
- \* const int barHeight [in] Barcode height [dot]
- \* int HRI [in] HRI printing. 0: No printing, 1: Below the barcode, 2: Above the barcode
- \* int startingMode [in] starting mode

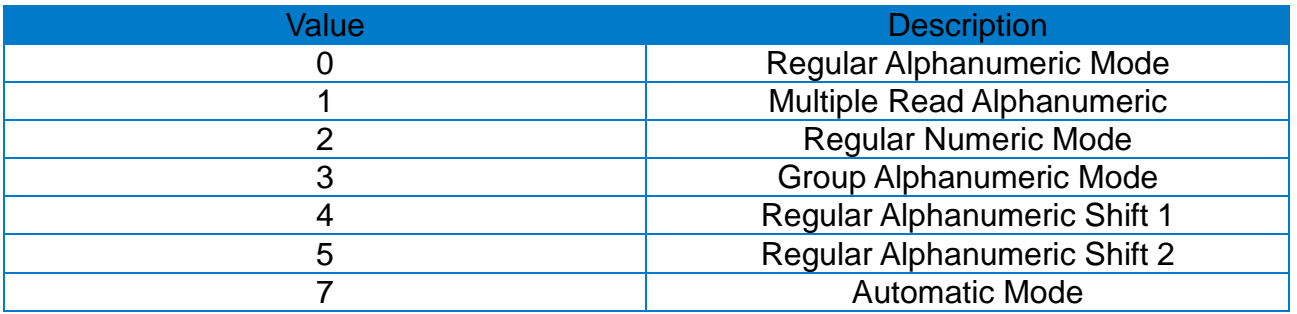

\* int rotation [in] Rotation value

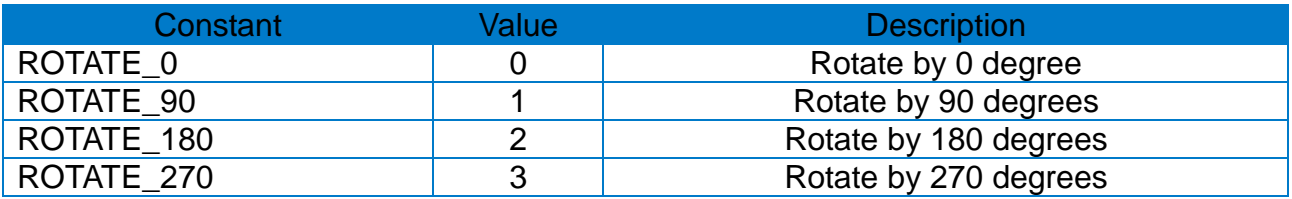

# **[Return Values]**

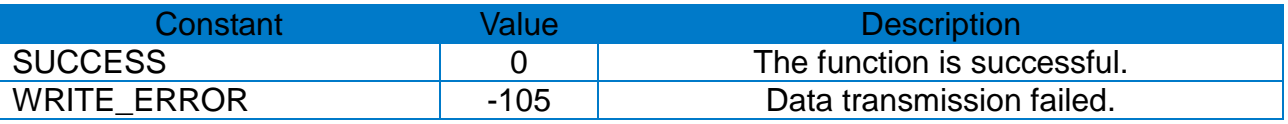

\* Example

int ret;

ret = ConnectToPrinter("portinfo…");

……

**PrintCode49**("12345ABC", 30, 100, 2, 7, 22, 2, 7, ROTATE\_0);

Prints(1, 1);

#### <span id="page-39-0"></span>**3-23 PrintCODABLOCK**

• Print 2-dimensional barcode (CODABLOCK).

int PrintCODABLOCK(const char \*barcodeData, const int xPos, const int yPos, const int narrowWidth, const int wideWidth, const int barHeight, const bool security, int dataColumns, int mode, int encodeRow);

#### **[Parameters]**

- \* const char \*barcodeData [in] Barcode printing data
- \* const int xPos [in] Horizontal position (X) [dot]
- \* const int yPos [in] Vertical position (Y) [dot]
- \* const int narrowWidth [in] Narrow bar width [dot]
- \* const int wideWidth [in] Wide bar width [dot]
- \* const int barHeight [in] Barcode height [dot]
- \* const bool security [in] Security function
- \* int dataColumns [in] Number of characters per line  $(2 \sim 62)$
- \* int mode [in] Mode

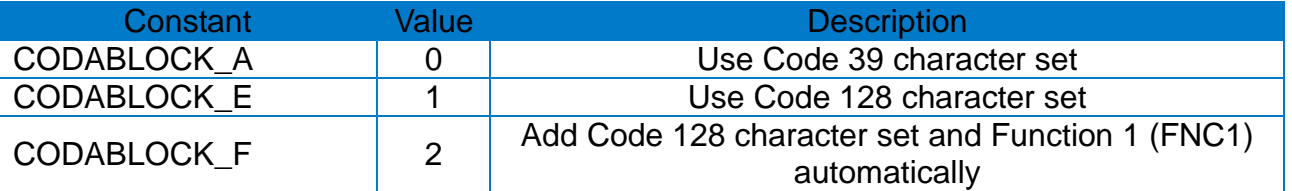

\* int encodeRow

[in] Number of lines to encode

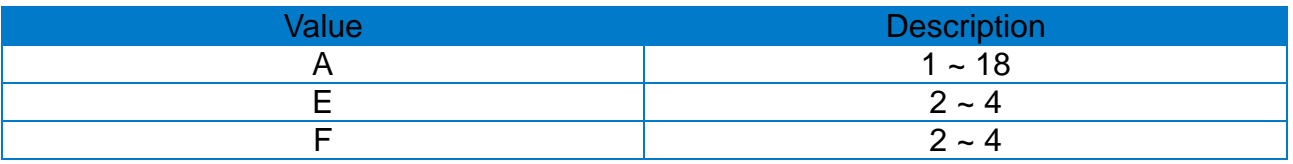

# **[Return Values]**

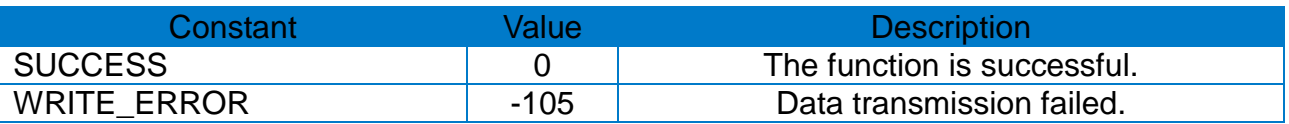

#### \* Example

int ret;

ret = ConnectToPrinter("portinfo…");

……

#### **PrintCODABLOCK**("SATO BARCODE TEST 123SATO BARCODE TEST 123", 30, 100, 2, 5, 30, false, 30, CODABLOCK\_E, 4);

Prints(1, 1);

#### <span id="page-41-0"></span>**3-24 PrintMicroPDF**

• Print 2-dimensional barcode (Micro-PDF417).

int PrintMicroPDF(const char \*barcodeData, const int xPos, const int yPos, int moduleWidth, int barHeight, int mode, int rotation);

#### **[Parameters]**

- \* const char \*barcodeData [in] Barcode printing data
- \* const int xPos [in] Horizontal position (X) [dot]
- \* const int yPos [in] Vertical position (Y) [dot]
- \* int moduleWidth [in] Module width  $(2 \sim 8)$
- \* int barHeight [in] Barcode height  $(1 - 99)$  [dot]
- \* int mode

[in] Mode  $(0 \sim 33)$ , refer to the command manual for details.

\* int rotation

[in] Rotation value

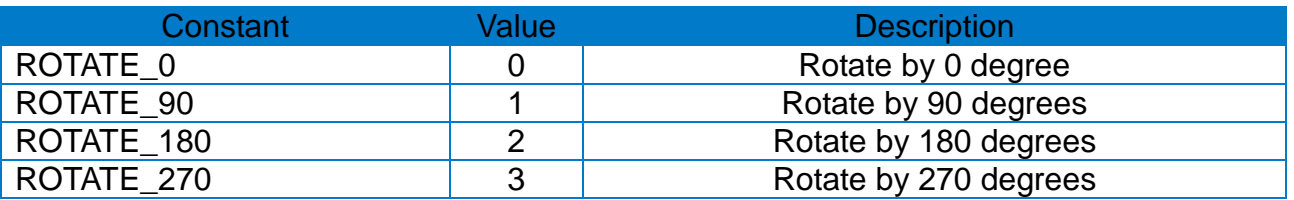

# **[Return Values]**

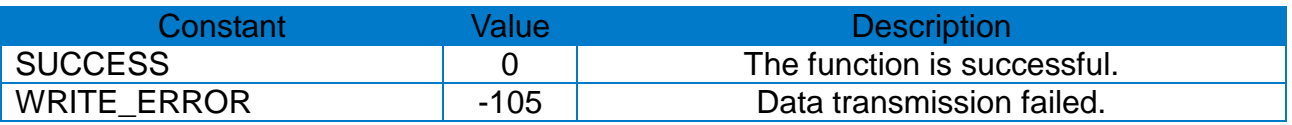

# \* Example

#### int ret;

```
ret = ConnectToPrinter("portinfo…");
```
……

**PrintMicroPDF**("ABCDEFGHIJKLMN1234567890", 30, 100, 2, 6, 8, ROTATE\_0); **Prints(**1, 1**);**

#### <span id="page-43-0"></span>**3-25 PrintGS1DataBar**

• Print GS1 DataBar barcode.

int PrintGS1DataBar(const char \*barcodeData, const int xPos, const int yPos, int barcodeType, int expand, int separatorHeight, int barHeight, int segmentWidth, int rotation);

# **[Parameters]**

- \* const char \*barcodeData [in] Print GS1 DataBar barcode.
- \* const int xPos [in] Horizontal position (X) [dot]
- \* const int yPos [in] Vertical position (Y) [dot]
- \* int barcodeType

[in] Barcode type

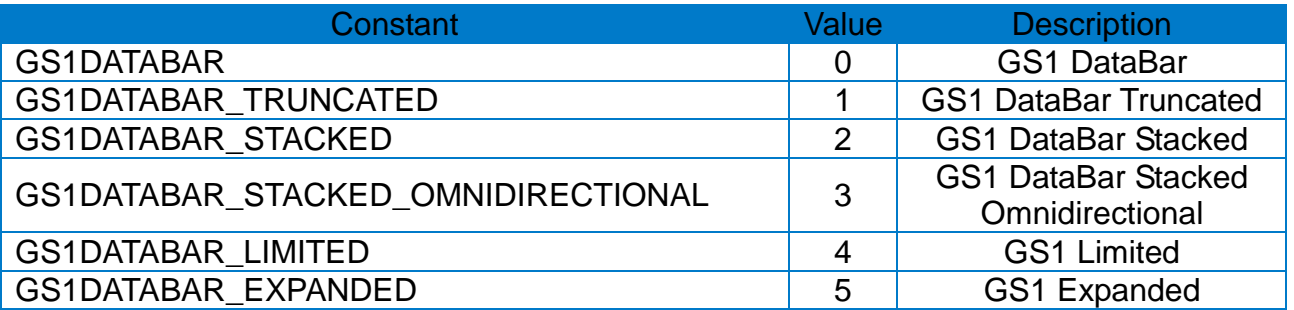

- \* int expand [in] Zoom in  $(1 - 10)$
- \* int separatorHeight [in] Separator height  $(1 - 2)$
- \* int barHeight [in] Barcode height
- \* int segmentWidth [in] Segment width ( $0 \sim 22$ . even numbers only)

\* int rotation [in] Rotation value

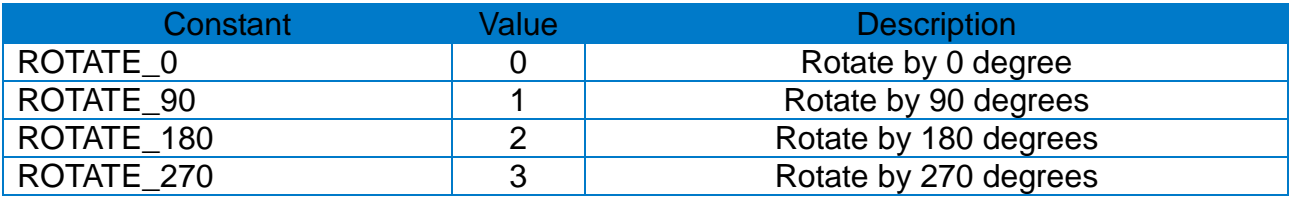

# **[Return Values]**

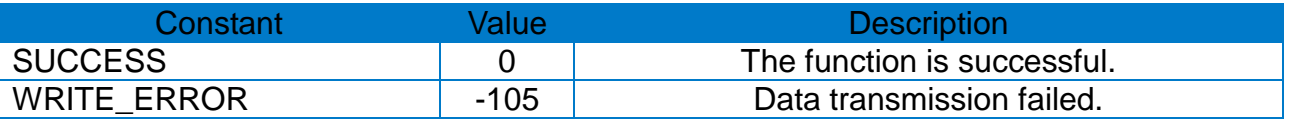

\* Example

int ret;

ret = ConnectToPrinter("portinfo…");

……

**PrintGS1DataBar**("0102005190000570031512291036310300050091320000050304", 30, 100, GS1DATABAR\_EXPANDED, 2, 2, 17, 10, ROTATE\_0);

Prints(1, 1);

#### <span id="page-45-0"></span>**3-26 PrintBlock**

• Print lines, blocks, boxes and slopes.

int PrintBlock(const int xStart, const int yStart, const int xEnd, const int yEnd, const int option, const int thickness);

#### **[Parameters]**

- \* const int xStart [in] X-axis starting coordinate [dot]
- \* const int yStart [in] Y-axis starting coordinate [dot]
- \* const int xEnd [in] X-axis end coordinate [dot]
- \* const int yEnd [in] Y-axis end coordinate [dot]
- \* const int option

[in] Mode ( $0 \sim 33$ ), refer to the command manual for details.

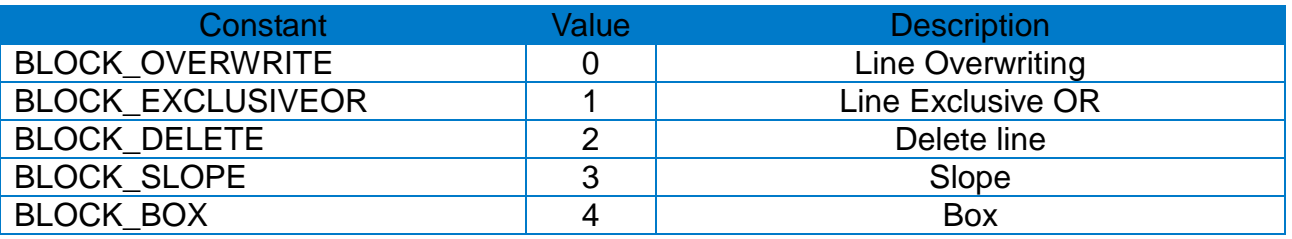

\* int thickness

[in] Applicable to line thickness, slope and box only.

# **[Return Values]**

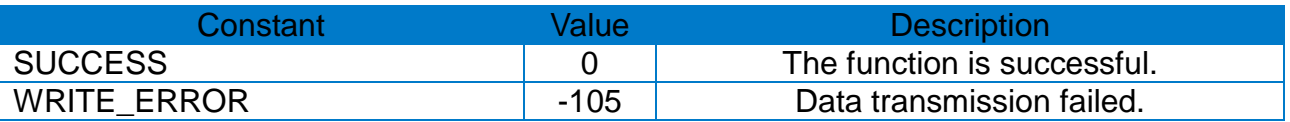

#### \* Example

int ret;

```
ret = ConnectToPrinter("portinfo…");
```
……

……

**PrintBlock**(20, 20, 300, 300, BLOCK\_BOX, 10); **PrintBlock**(400, 20, 20, 500, BLOCK\_SLOPE, 10);

Prints(1, 1);

#### <span id="page-47-0"></span>**3-27 PrintCircle**

• Print circles.

int PrintCircle(const int xPos, const int yPos, int size, int multi);

# **[Parameters]**

- \* const int xPos [in] Horizontal position (X) [dot]
- \* const int yPos [in] Vertical position (Y) [dot]
- \* int size [in] Circle size  $(1 - 6)$

\* int multi [in] Zoom in  $(1 - 4)$ 

# **[Return Values]**

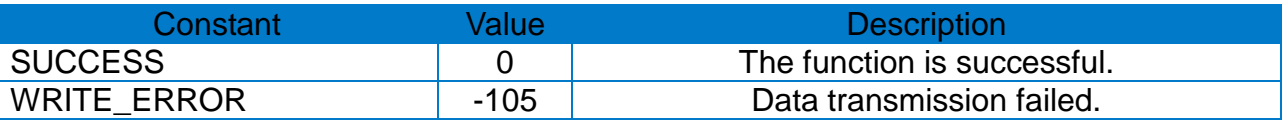

\* Example int ret; ret = ConnectToPrinter("portinfo…"); …… **PrintCircle**(150, 150, 4, 1); Prints(1, 1); ……

#### <span id="page-48-0"></span>**3-28 PrinteBitmap**

• Select and print image files (bmp, jpg, gif).

int PrintBitmap(const char \*imagePath, const int xPos, const int yPos, const bool compress);

#### **[Parameters]**

- \* const char \*imagePath [in] Image file path
- \* const int xPos [in] Horizontal position (X) [dot]
- \* const int yPos [in] Vertical position (Y) [dot]
- \* const bool compress [in] Compression

#### **[Return Values]**

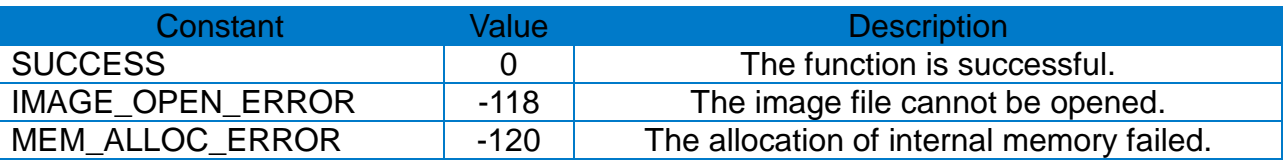

\* Example

```
int ret;
ret = ConnectToPrinter("portinfo…");
……
char *imgPath = "....";
PrintBitmap(imgPath, 150, 150, false);
Prints(1, 1);
……
```
#### <span id="page-49-0"></span>**3-29 DirectIO**

• Send SLCS commands directly and retrieve calls.

int DirectIO(const char \*writeData, const wirteLen, char \*readData, int \*readLen);

#### **[Parameters]**

- \* const char \*writeData [in] Data to send
- \* const int writeLen [in] Length of the data to send
- \* char \*readData [in] Data buffer to be read
- \* int \*readLen

[in] Send the length of the data to be read and receive the length of the data that has been read.

#### **[Return Values]**

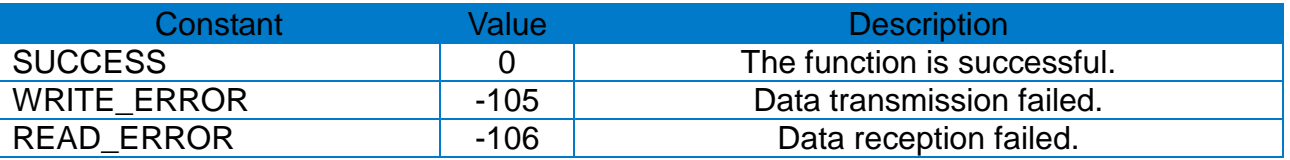

```
* Example
```

```
int ret;
char cmd = "T20,20,3,1,1,0,0,N,N,\'SATO Label Printer\'";
ret = ConnectToPrinter("portinfo…");
……
DirectIO(cmd, strlen(cmd), NULL, 0);
```
# <span id="page-50-0"></span>**3-30 CalibrateMedia**

• Support auto calibration.

int CalibrateMedia();

# **[Parameters]**

None

# **[Return Values]**

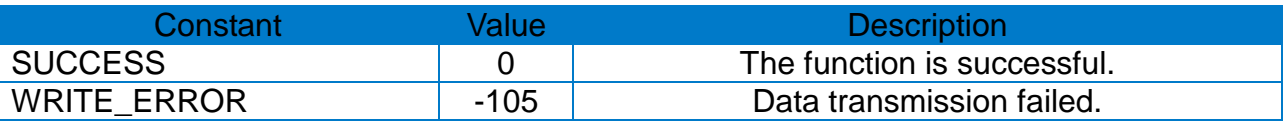

# \* Example

int ret;

ret = ConnectToPrinter("portinfo…");

……

#### **CalibrateMedia**();

# <span id="page-51-0"></span>**3-31 ResetPrinter**

• Reboot the printer.

int ResetPrinter();

# **[Parameters]**

None

# **[Return Values]**

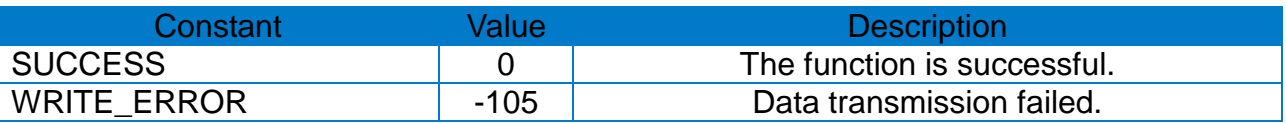

# \* Example

int ret;

ret = ConnectToPrinter("portinfo…");

……

#### **ResetPrinter**();

#### <span id="page-52-0"></span>**3-32 ClearBuffer**

• Delete the image buffer data of the printer.

int ClearBuffer();

# **[Parameters]**

None

# **[Return Values]**

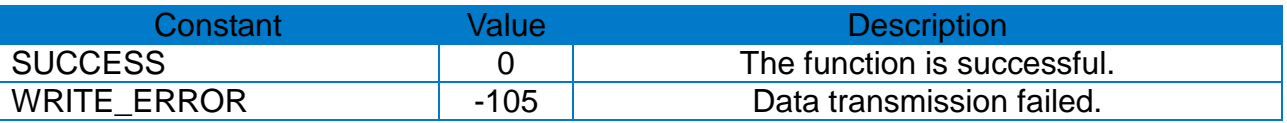

# \* Example

int ret;

ret = ConnectToPrinter("portinfo…");

……

#### **ClearBuffer**();

# **Copyright**

© SATO CORPORATION. All rights reserved.

This user manual and all property of the product are protected under copyright law. It is strictly prohibited to copy, store, and transmit the whole or any part of the manual and any property of the product without the prior written approval of SATO CORPORATION.

The information contained herein is designed only for use with this SATO product. SATO is not responsible for any direct or indirect damages, arising from or related to use of this information.

- The SATO logo is the registered trademark of SATO CORPORATION.
- All other brand or product names are trademarks of their respective companies or organizations.

SATO maintains ongoing efforts to enhance and upgrade the functions and quality of all our products.

In the following, product specifications and/or user manual content may be changed without prior notice.

# **Caution**

Some semiconductor devices are easily damaged by static electricity. You should turn the printer "OFF", before you connect or remove the cables on the rear side, in order to guard the printer against the static electricity. If the printer is damaged by the static electricity, you should turn the printer "OFF".

# **Linux Label SDK**

# **Revision history**

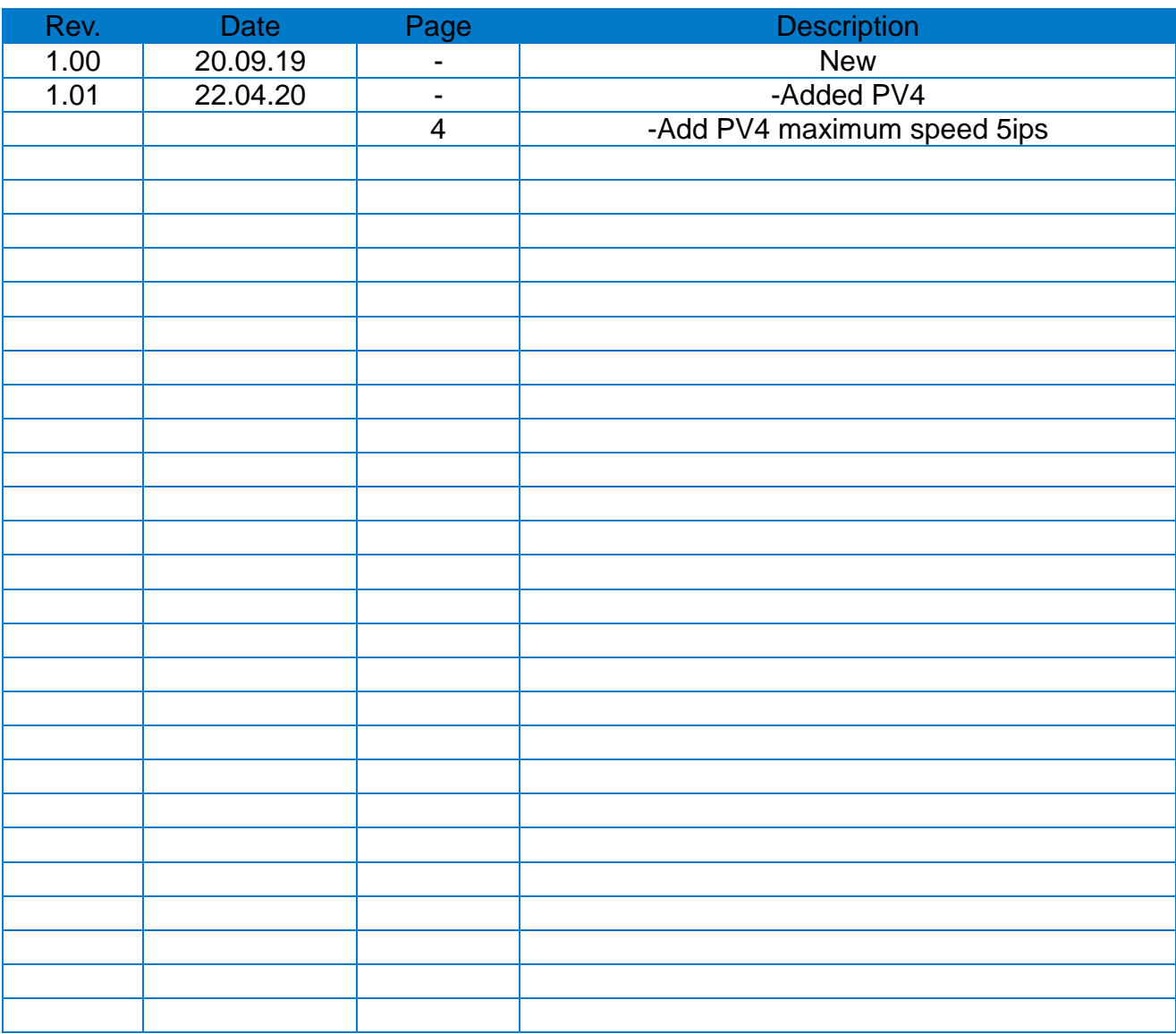